Wahrscheinlichkeitsrechnung und Statistik für Biologen **Lineare Regression**

<span id="page-0-0"></span>Dirk Metzler & Martin Hutzenthaler

[http://evol.bio.lmu.de/\\_statgen](http://evol.bio.lmu.de/_statgen)

6. Juli 2011

KEL KALLA BIKA BIKA KA

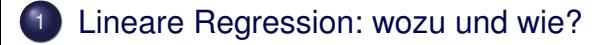

## 2 t-Test fuer lineare Zusammenhänge

### Skalierung der Daten

- Beispiel: Körper- und Gehirngewicht
- <span id="page-1-0"></span>• Beispiel: Mortalität und Einwohnerzahl

KEL KALLA BIKA BIKA KA

## Inhalt

## [Lineare Regression: wozu und wie?](#page-2-0)

## t-Test fuer lineare Zusammenhänge

<span id="page-2-0"></span><sup>3</sup> [Skalierung der Daten](#page-64-0) • Beispiel: Körper- und Gehirngewicht Beispiel: Mortalität und Einwohnerzahl  $\bullet$ 

イロト イ押 トイヨ トイヨ トー

 $\equiv$  $2Q$ 

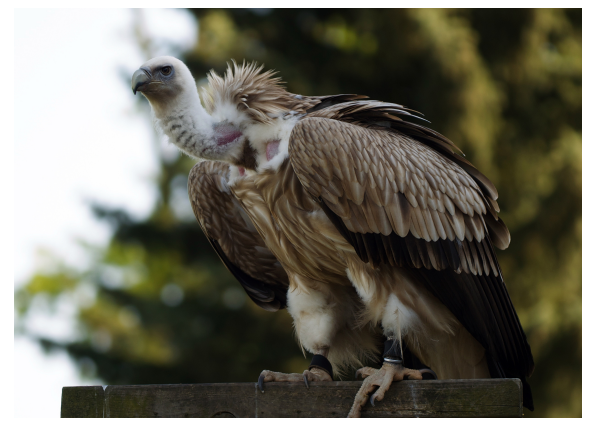

Englisch: Griffon Vulture *Gypus fulvus* Gänsegeier

イロトメ 倒 トメ 老 トメ 老 トー

 $2Q$ 

<span id="page-3-0"></span>photo (c) by Jörg Hempel

- Prinzinger, R., E. Karl, R. Bögel, Ch. Walzer (1999): Energy metabolism, body temperature, and cardiac work in the Griffon vulture Gyps vulvus - telemetric investigations in the laboratory and in the field. *Zoology* **102**, Suppl. II: 15
- Daten aus der Arbeitsgruppe Stoffwechselphysiologie (Prof. Prinzinger) der Frankfurter Goethe-Universität.
- <span id="page-4-0"></span>Telemetrisches System zur Messung der Herzfrequenz bei Vögeln auch während des Fluges.

**KOD KOD KED KED E VOLC** 

- Prinzinger, R., E. Karl, R. Bögel, Ch. Walzer (1999): Energy metabolism, body temperature, and cardiac work in the Griffon vulture Gyps vulvus - telemetric investigations in the laboratory and in the field. *Zoology* **102**, Suppl. II: 15
- Daten aus der Arbeitsgruppe Stoffwechselphysiologie (Prof. Prinzinger) der Frankfurter Goethe-Universität.
- Telemetrisches System zur Messung der Herzfrequenz bei Vögeln auch während des Fluges.

**KOD KOD KED KED E VOLC** 

<span id="page-5-0"></span>• Wichtig für ökologische Fragen: die Stoffwechselrate

- Prinzinger, R., E. Karl, R. Bögel, Ch. Walzer (1999): Energy metabolism, body temperature, and cardiac work in the Griffon vulture Gyps vulvus - telemetric investigations in the laboratory and in the field. *Zoology* **102**, Suppl. II: 15
- Daten aus der Arbeitsgruppe Stoffwechselphysiologie (Prof. Prinzinger) der Frankfurter Goethe-Universität.
- Telemetrisches System zur Messung der Herzfrequenz bei Vögeln auch während des Fluges.
- Wichtig für ökologische Fragen: die Stoffwechselrate
- <span id="page-6-0"></span>• Messung der Stoffwechselrate aufwändig und nur im Labor möglich.

**KOD KARD KED KED A GAA** 

- Prinzinger, R., E. Karl, R. Bögel, Ch. Walzer (1999): Energy metabolism, body temperature, and cardiac work in the Griffon vulture Gyps vulvus - telemetric investigations in the laboratory and in the field. *Zoology* **102**, Suppl. II: 15
- Daten aus der Arbeitsgruppe Stoffwechselphysiologie (Prof. Prinzinger) der Frankfurter Goethe-Universität.
- Telemetrisches System zur Messung der Herzfrequenz bei Vögeln auch während des Fluges.
- Wichtig für ökologische Fragen: die Stoffwechselrate
- Messung der Stoffwechselrate aufwändig und nur im Labor möglich.
- <span id="page-7-0"></span>• Können wir von der Herzfrequenz auf die Stoffwechselrate schließen?

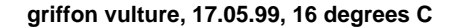

<span id="page-8-0"></span>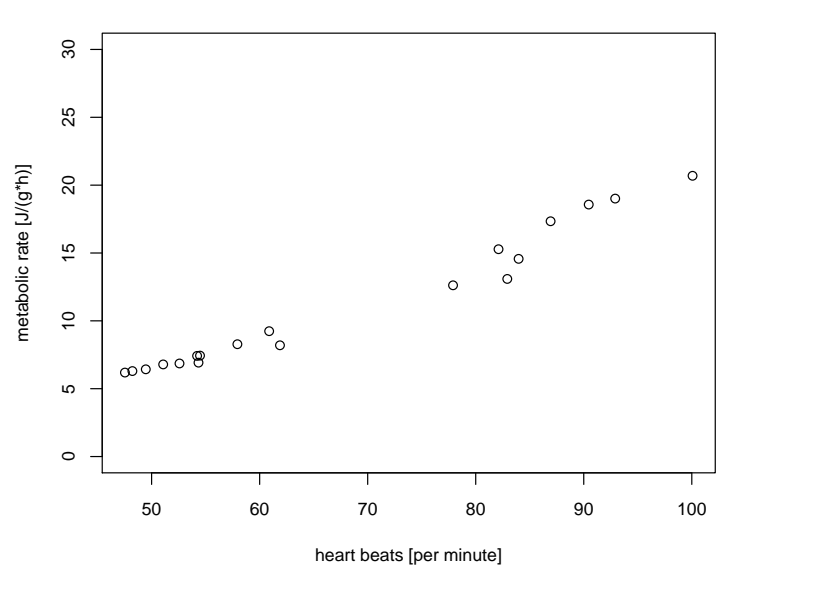

 $4$  ロ )  $4$   $\overline{r}$  )  $4$   $\overline{r}$  )  $\left\vert \cdot\right\vert \equiv$  ) È  $2Q$ 

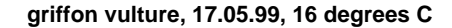

<span id="page-9-0"></span>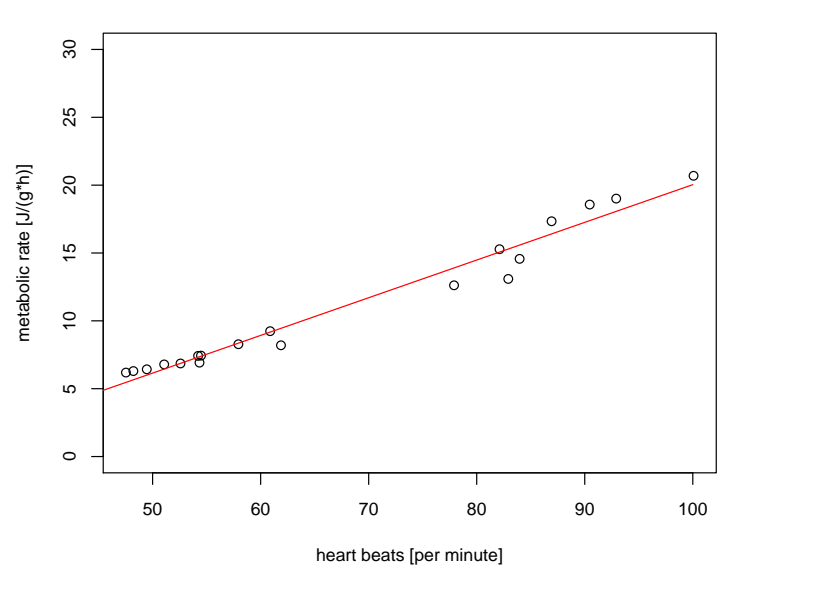

**K ロ ト K 御 ト K 差 ト K 差 ト** È  $2Q$ 

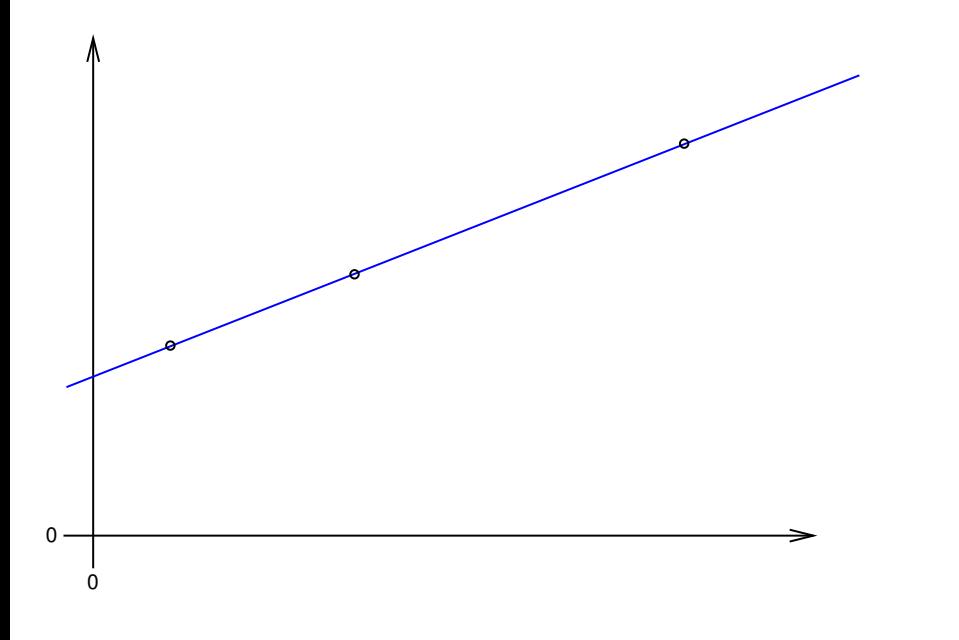

<span id="page-10-0"></span> $\equiv$  990 イロト イ団 トイミト イミトー

<span id="page-11-0"></span>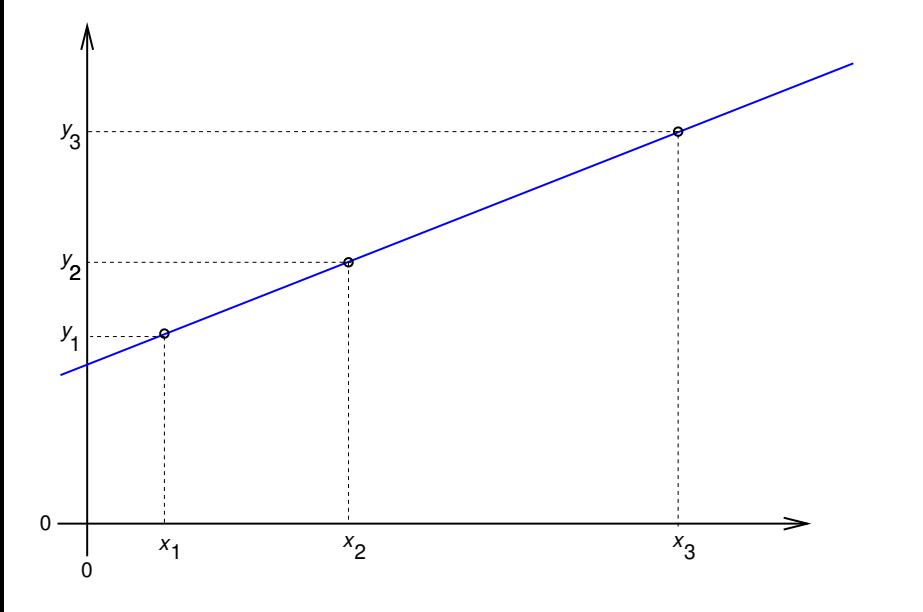

イロト イ部 トイモト イモト 重  $\circledcirc \circledcirc \circledcirc$ 

<span id="page-12-0"></span>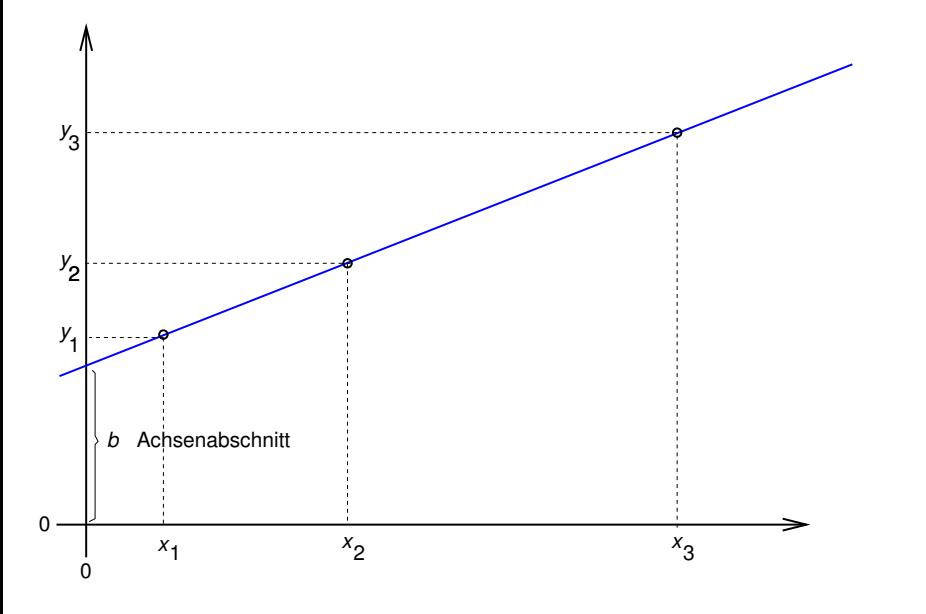

イロト イ団 トイミト イミトー  $2Q$ ミー

<span id="page-13-0"></span>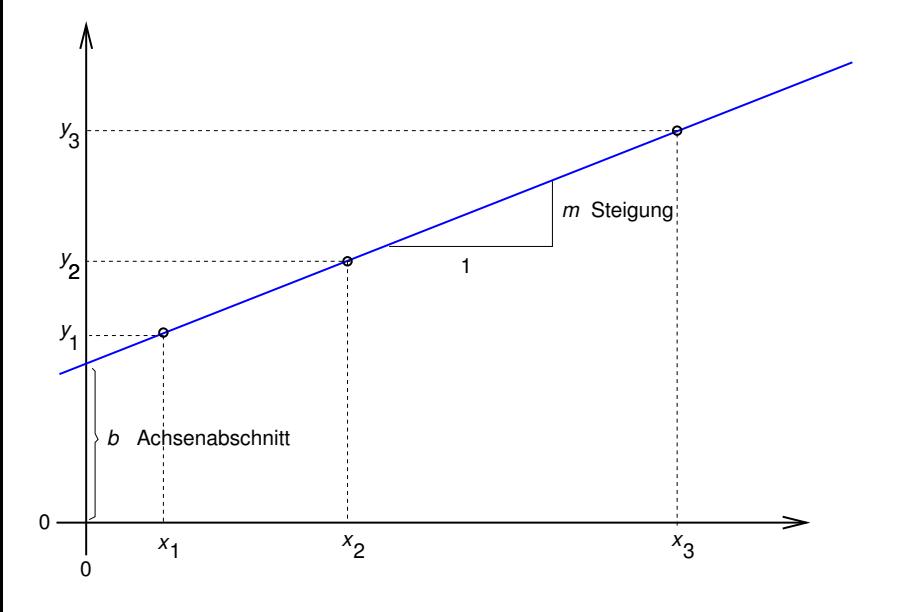

K ロ > K 御 > K 至 > K 至 > 「 至 | の Q Q Q

<span id="page-14-0"></span>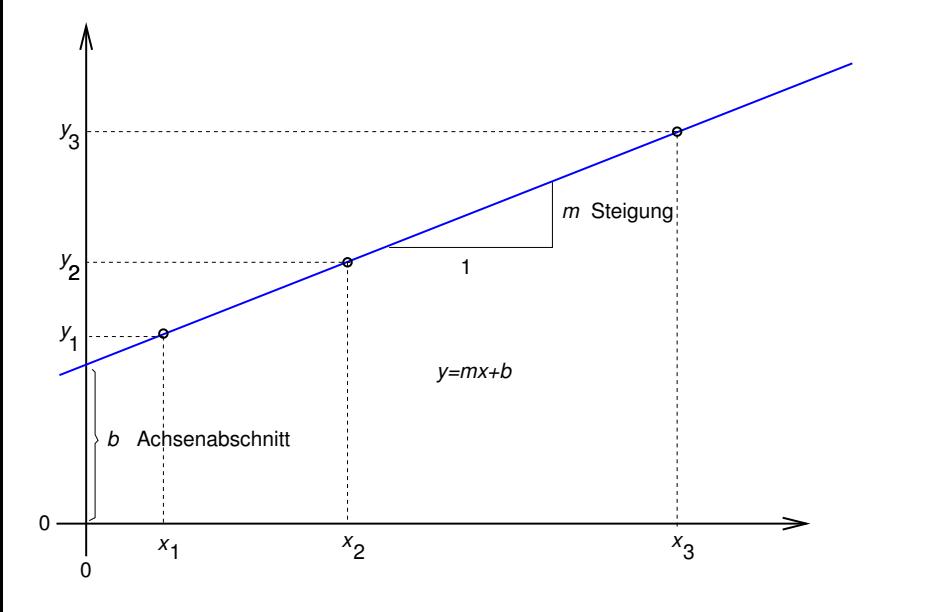

K ロ > K @ > K 할 > K 할 > 1 할 : X 9 Q Q

<span id="page-15-0"></span>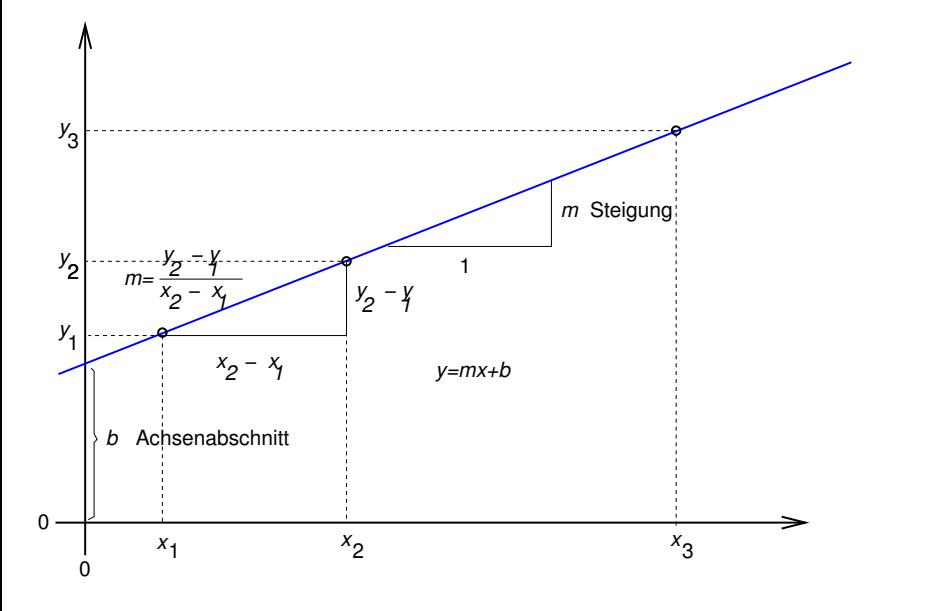

K ロ > K 御 > K 聖 > K 聖 > 「聖 → の Q Q Q

<span id="page-16-0"></span>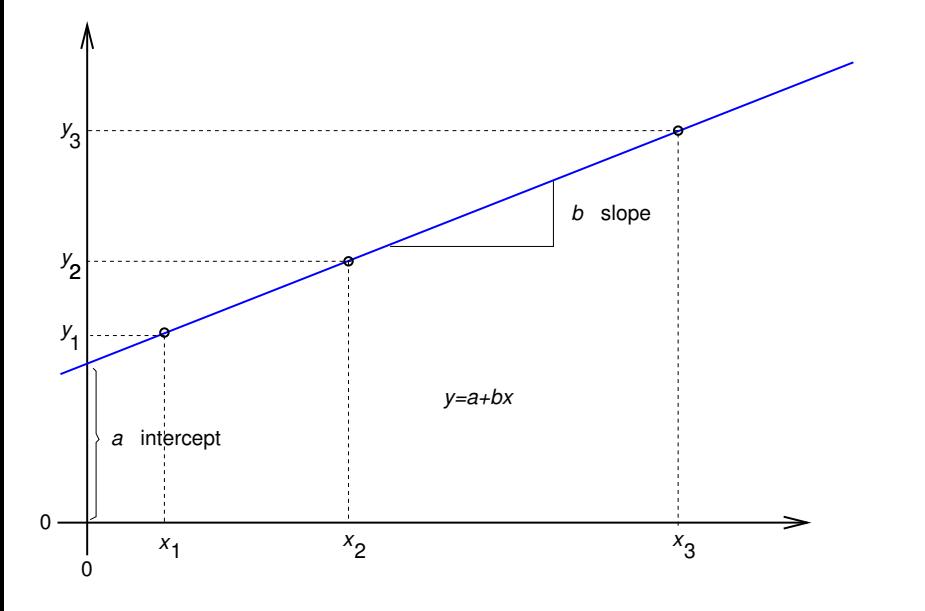

K ロ > K 御 > K 聖 > K 聖 > 「聖 → の Q Q Q

#### Lineare Regression: wozu und wie?

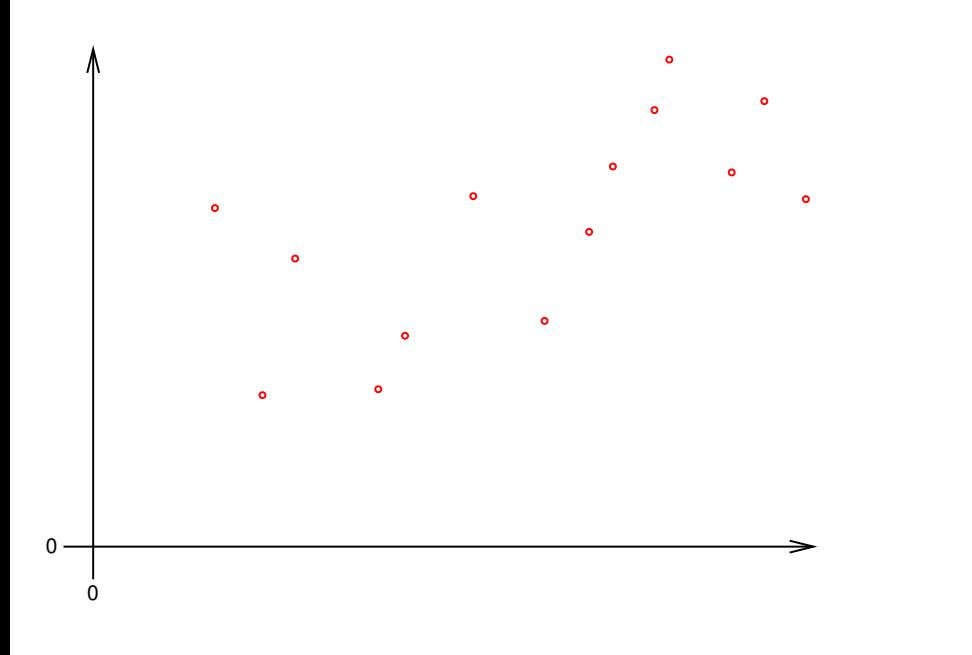

<span id="page-17-0"></span>K ロ > K 伊 > K ミ > K ミ > 「ミ → の Q Q Q

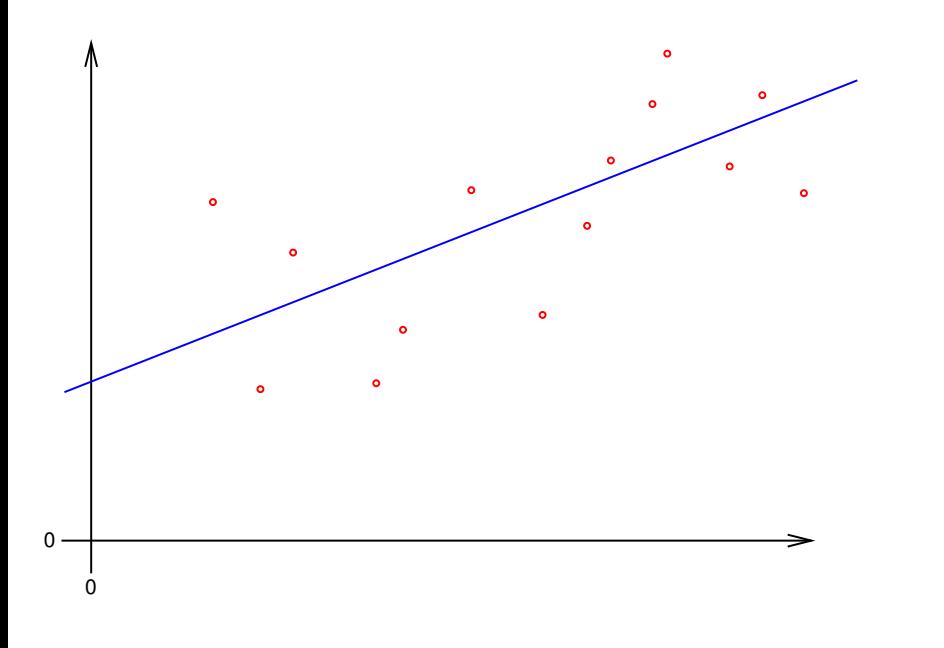

<span id="page-18-0"></span>イロトメ団トメモトメモト 重。  $\circledcirc \circledcirc \circledcirc$ 

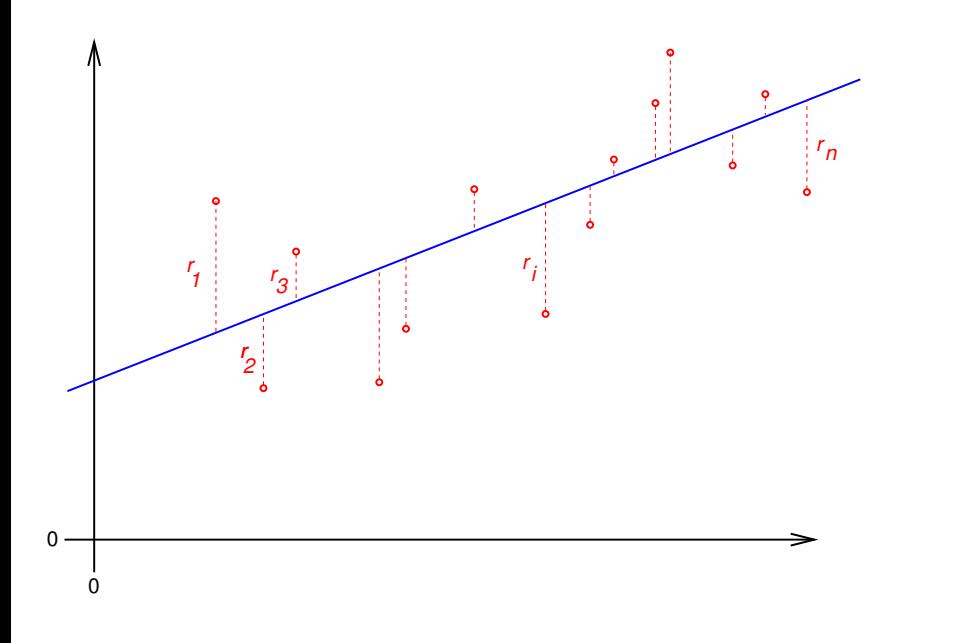

<span id="page-19-0"></span>イロトイ団 トイミトイモト 重。  $\circledcirc \circledcirc \circledcirc$ 

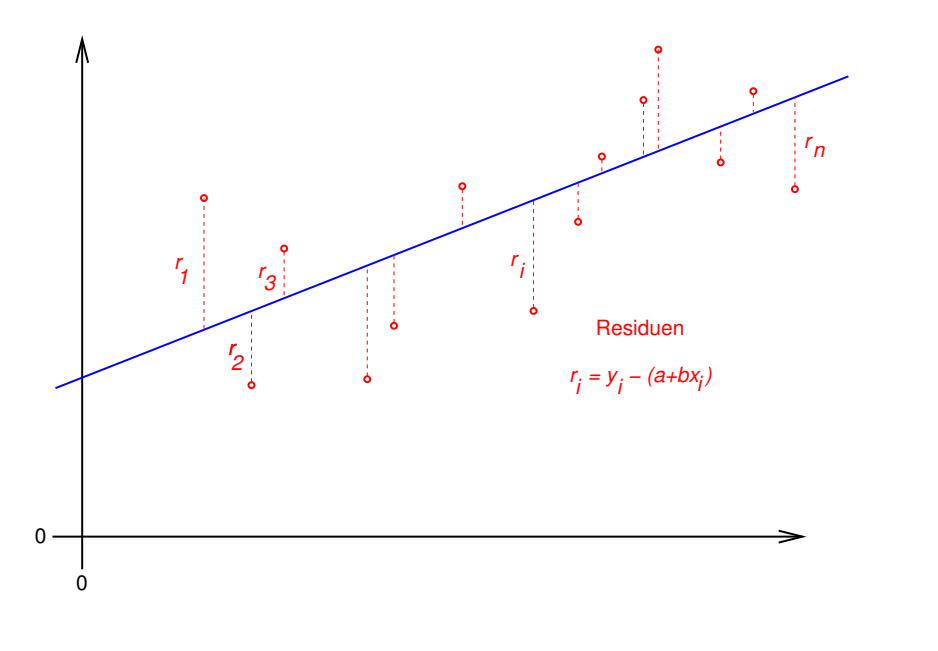

<span id="page-20-0"></span>イロト イ団 トイミト イミト  $2Q$ ミー

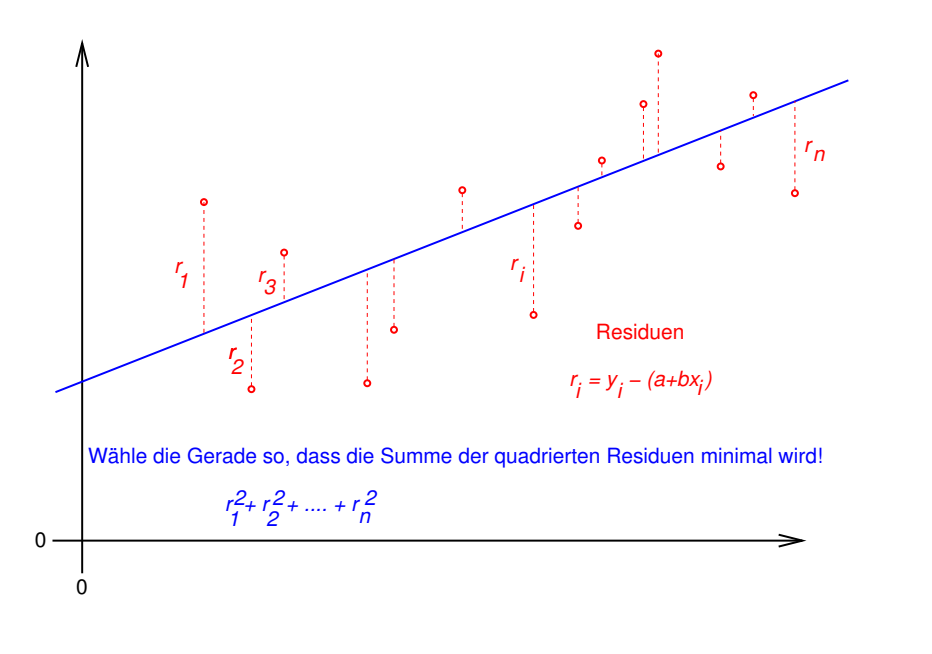

<span id="page-21-0"></span>**Kロト K個 K K ミト K ミト ニョー の Q Q** 

Definiere die Regressiosgerade

$$
y = \hat{a} + \hat{b} \cdot x
$$

durch die Minimierung der Summe der quadrierten Residuen:

$$
(\hat{a},\hat{b}) = \arg\min_{(a,b)} \sum_i (y_i - (a+b \cdot x_i))^2
$$

Dahinter steckt die Modellvorstellung, dass Werte *a*, *b* existieren, so dass fur alle Datenpaare ¨ (*x<sup>i</sup>* , *yi*) gilt

$$
y_i = a + b \cdot x_i + \varepsilon_i,
$$

KEL KALLA BIKA BIKA KA

<span id="page-22-0"></span>wobei alle ε<sub>i</sub> unabhängig und normalverteilt sind und alle dieselbe Varianz  $\sigma^2$  haben.

<span id="page-23-0"></span>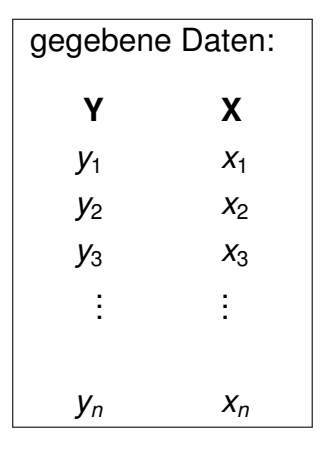

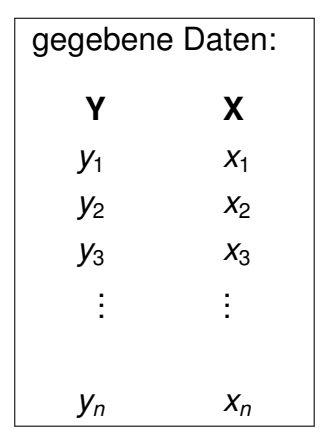

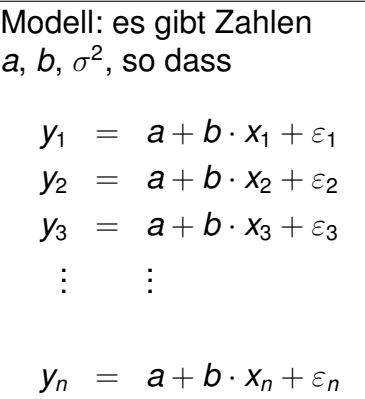

<span id="page-24-0"></span>K ロ > K @ > K 할 > K 할 > 1 할 : X 9 Q Q

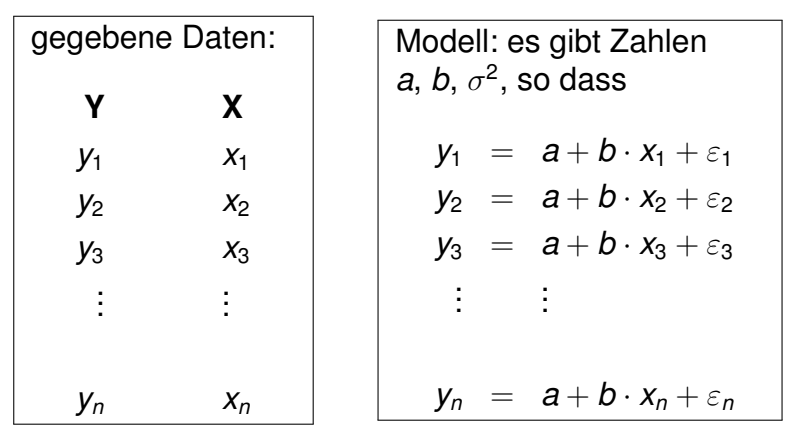

<span id="page-25-0"></span>Dabei sind  $\varepsilon_1, \varepsilon_2, \ldots, \varepsilon_n$  unabhängig  $\sim \mathcal{N}(0, \sigma^2).$ 

K ロ ▶ K @ ▶ K 할 ▶ K 할 ▶ ... 할 → 9 Q Q\*

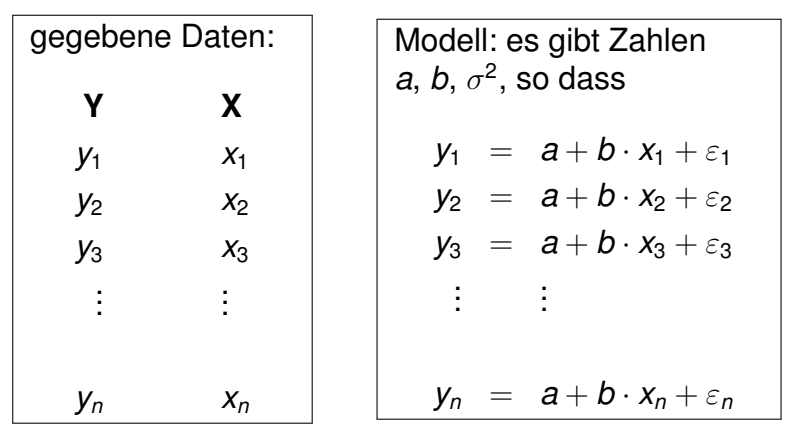

Dabei sind  $\varepsilon_1, \varepsilon_2, \ldots, \varepsilon_n$  unabhängig  $\sim \mathcal{N}(0, \sigma^2).$ 

<span id="page-26-0"></span> $\Rightarrow$  *y*<sub>1</sub>, *y*<sub>2</sub>, . . . , *y*<sub>n</sub> sind unabhängig *y*<sub>i</sub> ∼  $\mathcal{N}(a+b\cdot x_i,\sigma^2).$ 

**KOD KOD KED KED E VOLC** 

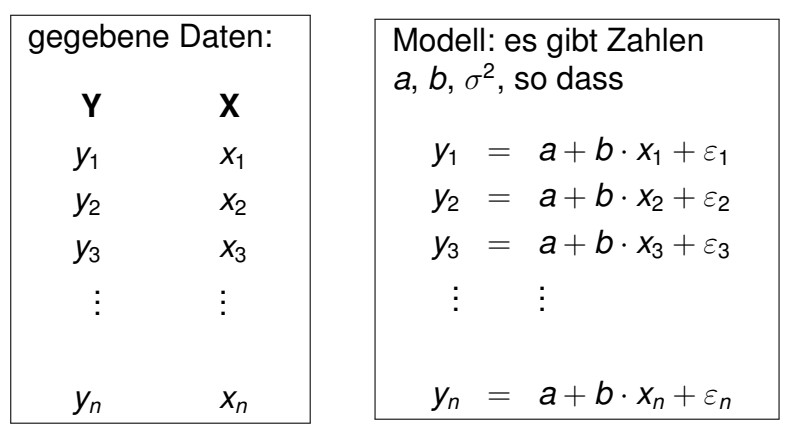

Dabei sind  $\varepsilon_1, \varepsilon_2, \ldots, \varepsilon_n$  unabhängig  $\sim \mathcal{N}(0, \sigma^2).$ 

 $\Rightarrow$  *y*<sub>1</sub>, *y*<sub>2</sub>, . . . , *y*<sub>n</sub> sind unabhängig *y*<sub>i</sub> ∼  $\mathcal{N}(a+b\cdot x_i,\sigma^2).$ 

<span id="page-27-0"></span> $a, b, \sigma^2$  sind unbekannt, aber **nicht zufällig**.

Wir schätzen a und b, indem wir

<span id="page-28-0"></span>
$$
(\hat{a},\hat{b}):=\arg\min_{(a,b)}\sum_i(y_i-(a+b\cdot x_i))^2\qquad\text{berechnen}.
$$

K ロ > K 御 > K 至 > K 至 > 「 至 | の Q Q Q

Wir schätzen a und b, indem wir

$$
(\hat{a},\hat{b}):=\arg\min_{(a,b)}\sum_i(y_i-(a+b\cdot x_i))^2\qquad\text{berechnen.}
$$

### **Theorem**

*Man kann a und* ˆ *b berechnen durch* ˆ

$$
\hat{b} = \frac{\sum_i (y_i - \bar{y}) \cdot (x_i - \bar{x})}{\sum_i (x_i - \bar{x})^2} = \frac{\sum_i y_i \cdot (x_i - \bar{x})}{\sum_i (x_i - \bar{x})^2}
$$

<span id="page-29-0"></span>*und*

$$
\hat{a} = \bar{y} - \hat{b} \cdot \bar{x}.
$$

イロト イ団 トイミト イミト ニヨー りんぺ

Wir schätzen a und b, indem wir

$$
(\hat{a},\hat{b}):=\arg\min_{(a,b)}\sum_i(y_i-(a+b\cdot x_i))^2\qquad\text{berechnen.}
$$

#### Theorem

*Man kann a und* ˆ *b berechnen durch* ˆ

$$
\hat{b} = \frac{\sum_i (y_i - \bar{y}) \cdot (x_i - \bar{x})}{\sum_i (x_i - \bar{x})^2} = \frac{\sum_i y_i \cdot (x_i - \bar{x})}{\sum_i (x_i - \bar{x})^2}
$$

*und*

$$
\hat{\mathbf{a}} = \bar{\mathbf{y}} - \hat{\mathbf{b}} \cdot \bar{\mathbf{x}}.
$$

### **Bitte merken:**

<span id="page-30-0"></span>Die Gerade  $y = \hat{a} + \hat{b} \cdot x$  geht genau durch den Schwerpunkt der Punktwolke (*x*1, *y*1),(*x*2, *y*2), . . . ,(*xn*, *yn*).

 $QQQ$ 

## Beweisskizze zum Theorem

Sei  $g(a,b) = \sum_i (y_i - (a + b \cdot x_i))^2$ . Wir optimieren  $g$ , indem wir die Ableitungen von *g*

$$
\frac{\partial g(a,b)}{\partial a} = \sum_{i} 2 \cdot (y_i - (a + bx_i)) \cdot (-1)
$$

$$
\frac{\partial g(a,b)}{\partial b} = \sum_{i} 2 \cdot (y_i - (a + bx_i)) \cdot (-x_i)
$$

<span id="page-31-0"></span>nach beiden Variablen auf 0 setzen, und erhalten:

$$
0 = \sum_{i} (y_i - (\hat{a} + \hat{b}x_i)) \cdot (-1)
$$
  

$$
0 = \sum_{i} (y_i - (\hat{a} + \hat{b}x_i)) \cdot (-x_i)
$$

**KOD KARD KED KE YA GAR** 

$$
0 = \sum_i (y_i - (\hat{a} + \hat{b}x_i))
$$
  
\n
$$
0 = \sum_i (y_i - (\hat{a} + \hat{b}x_i)) \cdot x_i
$$

kann man ausmultiplizieren zu

$$
0 = \left(\sum_{i} y_{i}\right) - n \cdot \hat{a} - \hat{b} \cdot \left(\sum_{i} x_{i}\right)
$$
  

$$
0 = \left(\sum_{i} y_{i} x_{i}\right) - \hat{a} \cdot \left(\sum_{i} x_{i}\right) - \hat{b} \cdot \left(\sum_{i} x_{i}^{2}\right)
$$

イロトメタトメモトメモト

重。  $2Q$ 

<span id="page-32-0"></span>und das Theorem folgt durch Auflösen nach  $\hat{a}$  und  $\hat{b}$ .

vulture

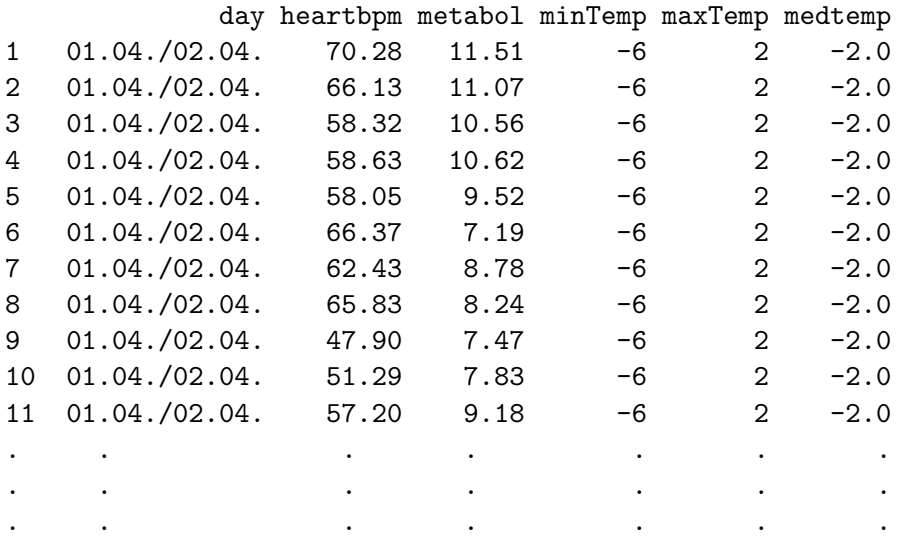

<span id="page-33-0"></span>(14 different days)

<span id="page-34-0"></span>> model <- lm(metabol~heartbpm,data=vulture, subset=day=="17.05.") > summary(model) Call:  $lm(formula = metabol$   $\tilde{ }$  heartbpm, data = vulture, $subset = day == "17.05."$ Residuals: Min 1Q Median 3Q Max -2.2026 -0.2555 0.1005 0.6393 1.1834 Coefficients: Estimate Std. Error t value Pr(>|t|) (Intercept) -7.73522 0.84543 -9.149 5.60e-08 \*\*\* heartbpm 0.27771 0.01207 23.016 2.98e-14 \*\*\* --- Signif. codes: 0 \*\*\* 0.001 \*\* 0.01 \* 0.05 . 0.1 1 Residual standard error: 0.912 on 17 degrees of freedom Multiple R-squared: 0.9689, Adjusted R-squared: 0.9671 F-statistic[:](#page-33-0)5[2](#page-35-0)9[.](#page-1-0)[7](#page-41-0) on [1](#page-41-0) and 17 DF,  $p-value: 2.979e-14$  $p-value: 2.979e-14$  $p-value: 2.979e-14$  $p-value: 2.979e-14$  $p-value: 2.979e-14$  $p-value: 2.979e-14$  $p-value: 2.979e-14$  $p-value: 2.979e-14$  $p-value: 2.979e-14$  $p-value: 2.979e-14$ 

# Optimierung der Gelegegröße

<span id="page-35-0"></span>Beispiel: Der Erbsensamenkäfer *Callosobruchus maculatus* englisch: *Cowpea weevil* oder auch *bruchid beetle*

**KOD KOD KED KED E VOLC**
# Optimierung der Gelegegröße

Beispiel:

Der Erbsensamenkäfer *Callosobruchus maculatus* englisch: *Cowpea weevil* oder auch *bruchid beetle*

<span id="page-36-0"></span>Ħ Wilson, K. (1994) Evolution of clutch size in insects. II. A test of static optimality models using the beetle Callosobruchus maculatus (Coleoptera: Bruchidae). *Journal of Evolutionary Biology* **7:** 365–386. Wie hängt die Überlebenswahrscheinlichkeit von der Gelegegröße ab?

KEL KALLA BIKA BIKA KA

# Optimierung der Gelegegröße

Beispiel:

Der Erbsensamenkäfer *Callosobruchus maculatus* englisch: *Cowpea weevil* oder auch *bruchid beetle*

Ħ Wilson, K. (1994) Evolution of clutch size in insects. II. A test of static optimality models using the beetle Callosobruchus maculatus (Coleoptera: Bruchidae).

**A DIA K F A A B A DIA A B A VION** 

*Journal of Evolutionary Biology* **7:** 365–386.

Wie hängt die Überlebenswahrscheinlichkeit von der Gelegegröße ab?

<span id="page-37-0"></span>Mit welcher Gelegegröße wird die erwartete Anzahl Nachkommen optimiert?

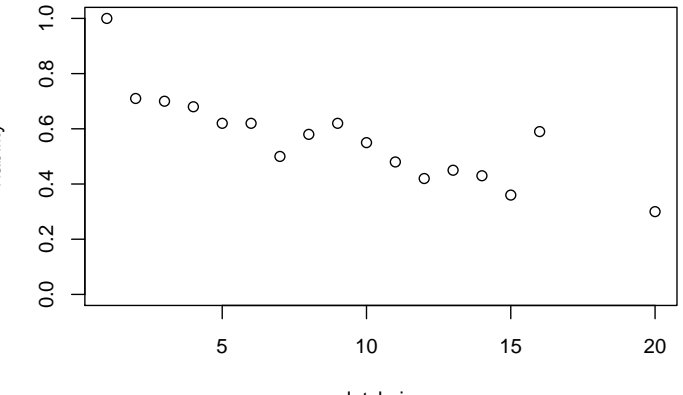

clutchsize

 $\leftarrow \Box \rightarrow \neg \leftarrow \Box \Box \rightarrow \neg \leftarrow \Box \rightarrow \neg \leftarrow \Box \rightarrow \neg \left$ 

 $2Q$ 

È

<span id="page-38-0"></span>viability

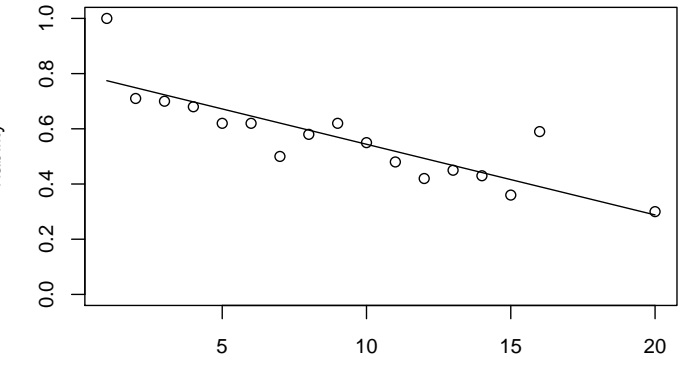

clutchsize

 $\leftarrow \Box \rightarrow \neg \leftarrow \Box \Box \rightarrow \neg \leftarrow \Box \rightarrow \neg \leftarrow \Box \rightarrow \neg \left$ 

 $2Q$ 

重

<span id="page-39-0"></span>viability

<span id="page-40-0"></span>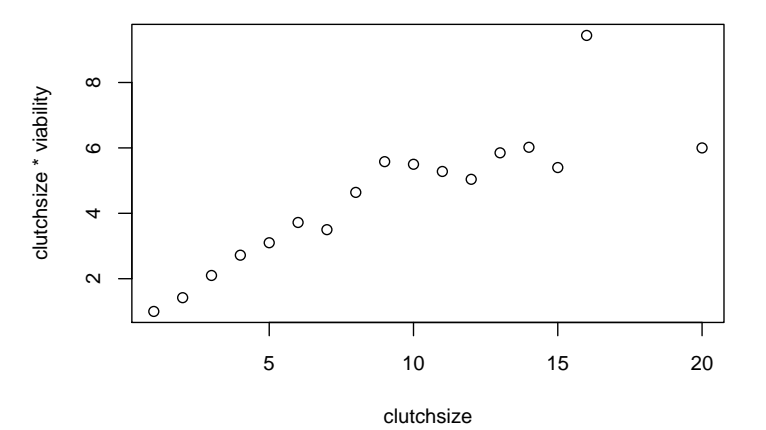

 $\leftarrow \Box \rightarrow \neg \leftarrow \Box \Box \rightarrow \neg \leftarrow \Box \rightarrow \neg \leftarrow \Box \rightarrow \neg \left$  $2Q$ È

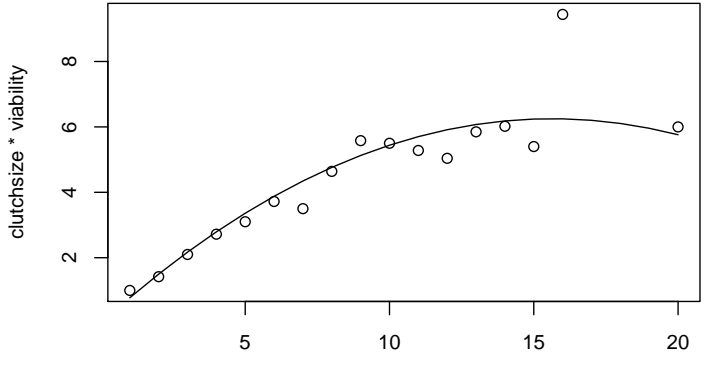

<span id="page-41-0"></span>clutchsize

 $\leftarrow \Box \rightarrow \neg \leftarrow \Box \Box \rightarrow \neg \leftarrow \Box \rightarrow \neg \leftarrow \Box \rightarrow \neg \left$ È

 $2Q$ 

# Inhalt

### [Lineare Regression: wozu und wie?](#page-2-0)

# t-Test fuer lineare Zusammenhänge

#### <span id="page-42-0"></span><sup>3</sup> [Skalierung der Daten](#page-64-0) • Beispiel: Körper- und Gehirngewicht Beispiel: Mortalität und Einwohnerzahl  $\bullet$

イロト イ押 トイヨ トイヨ トー

 $\mathbb{R}^+$  .  $2Q$ 

# Beispiel: Rothirsch (*Cervus elaphus*)

<span id="page-43-0"></span>Theorie: Hirschkühe können das Geschlecht ihrer Nachkommen beeinflussen.

K ロ ▶ K @ ▶ K 할 > K 할 > 1 할 > 9 Q Q\*

# Beispiel: Rothirsch (*Cervus elaphus*)

Theorie: Hirschkühe können das Geschlecht ihrer Nachkommen beeinflussen.

Unter dem Gesichtspunkt evolutionar stabiler Strategien ist zu ¨ erwarten, dass schwache Tiere eher zu weiblichem und starke Tiere eher zu männlichem Nachwuchs tendieren.

<span id="page-44-0"></span>Clutton-Brock, T. H. , Albon, S. D., Guinness, F. E. (1986) 靠 Great expectations: dominance, breeding success and offspring sex ratios in red deer. *Anim. Behav.* **34**, 460-471.

**A DIA K F A A B A DIA A B A VION** 

#### > hind

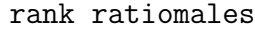

- 1 0.01 0.41
- 2 0.02 0.15
- 
- 3 0.06 0.12
- 4 0.08 0.04
- 5 0.08 0.33
- 
- 6 0.09 0.37 . . .

. . . . . . ACHTUNG: Simulierte Daten, die sich an den Daten aus der Originalpublikation lediglich orientieren.

 $\left\{ \begin{array}{ccc} \pm & \pm & \pm \end{array} \right.$ 

÷.

 $2Q$ 

- 52 0.96 0.81 53 0.99 0.47
- <span id="page-45-0"></span>54 1.00 0.67

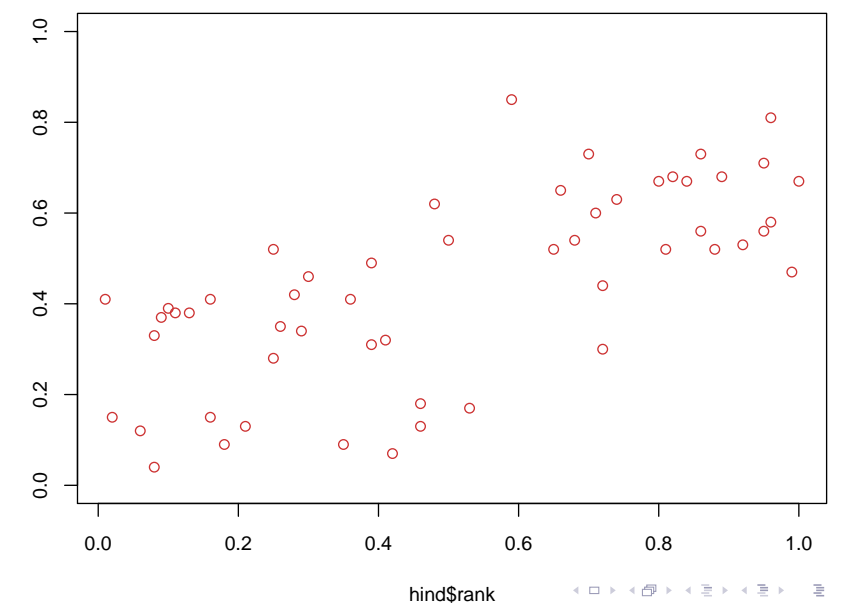

 $2Q$ 

<span id="page-46-0"></span>hind\$ratiomales hind\$ratiomales

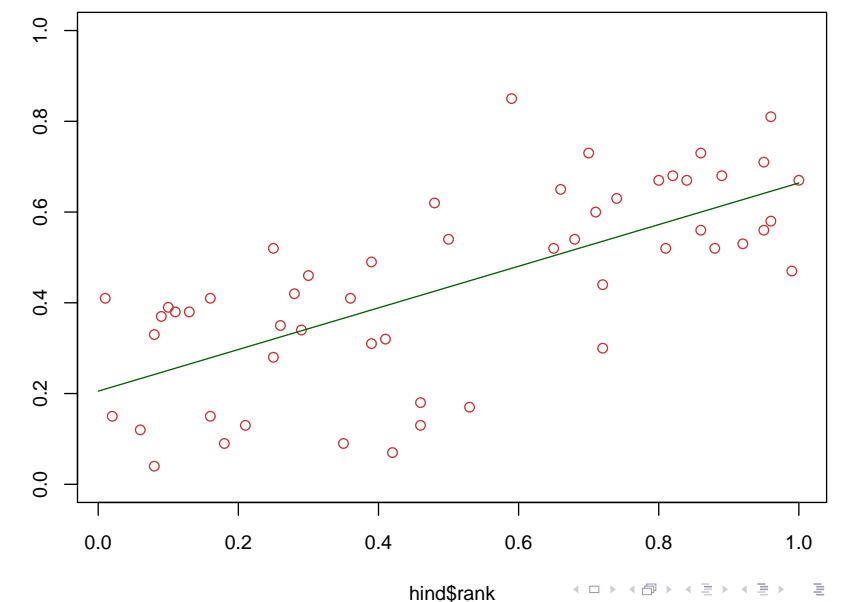

 $2Q$ 

<span id="page-47-0"></span>hind\$ratiomales hind\$ratiomales

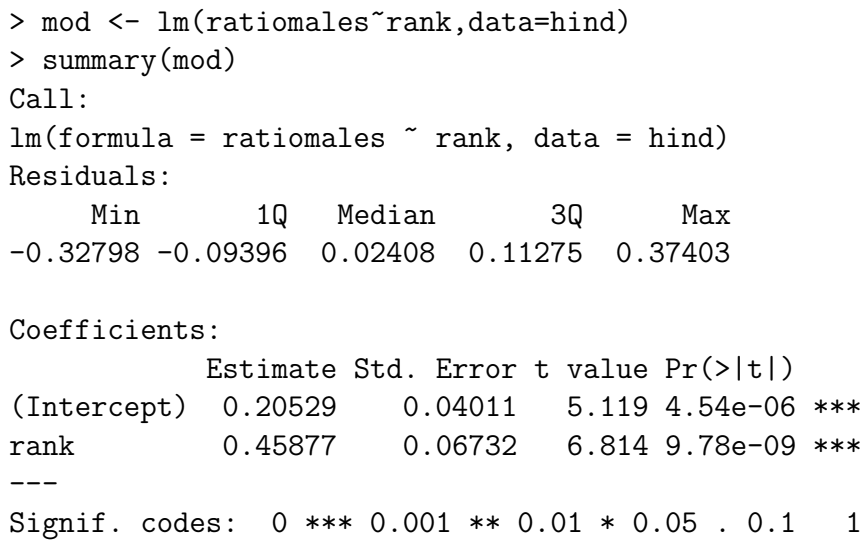

<span id="page-48-0"></span>Residual standard error: 0.154 on 52 degrees of freedom Multiple R-squared: 0.4717, Adjusted R-squared: 0.4616  $F F-$ statistic: 46.44 on 1 and 52 DF, [p-](#page-47-0)[va](#page-49-0)[l](#page-47-0)[u](#page-48-0)[e](#page-64-0)[:](#page-41-0)  $\frac{1}{2}$   $\frac{1}{2}$ e- $\frac{1}{2}$ e- $\frac{1}{2}$ e- $\frac{1}{2}$ e- $\frac{1}{2}$ e- $\frac{1}{2}$ e- $\frac{1}{2}$ e- $\frac{1}{2}$ e- $\frac{1}{2}$ e- $\frac{1}{2}$ e-

<span id="page-49-0"></span>
$$
Y = a + b \cdot X + \varepsilon \qquad \text{mit } \varepsilon \sim \mathcal{N}(0, \sigma^2)
$$

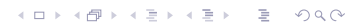

$$
Y = a + b \cdot X + \varepsilon \qquad \text{mit } \varepsilon \sim \mathcal{N}(0, \sigma^2)
$$

<span id="page-50-0"></span>Wie berechnet man die Signifikanz eines Zusammenhangs zwischen dem erklärenden Merkmal X und der Zielgröße Y?

KEL KALLA BIKA BIKA KA

$$
Y = a + b \cdot X + \varepsilon \qquad \text{mit } \varepsilon \sim \mathcal{N}(0, \sigma^2)
$$

Wie berechnet man die Signifikanz eines Zusammenhangs zwischen dem erklärenden Merkmal X und der Zielgröße Y?

KEL KALLA BIKA BIKA KA

<span id="page-51-0"></span>Anders formuliert: Mit welchem Test können wir der Nullhypothese  $b = 0$  zu Leibe rücken?

 $Y = a + b \cdot X + \varepsilon$  mit  $\varepsilon \sim \mathcal{N}(0, \sigma^2)$ 

Wie berechnet man die Signifikanz eines Zusammenhangs zwischen dem erklärenden Merkmal X und der Zielgröße Y?

Anders formuliert: Mit welchem Test können wir der Nullhypothese  $b = 0$  zu Leibe rücken?

<span id="page-52-0"></span>Wir haben *b* durch  $\hat{b}$  geschätzt (und gehen jetzt mal von  $\hat{b}\neq 0$ aus). Könnte das wahre *b* auch 0 sein?

**A DIA K F A A B A DIA A B A VION** 

 $Y = a + b \cdot X + \varepsilon$  mit  $\varepsilon \sim \mathcal{N}(0, \sigma^2)$ 

Wie berechnet man die Signifikanz eines Zusammenhangs zwischen dem erklärenden Merkmal X und der Zielgröße Y?

Anders formuliert: Mit welchem Test können wir der Nullhypothese  $b = 0$  zu Leibe rücken?

Wir haben *b* durch  $\hat{b}$  geschätzt (und gehen jetzt mal von  $\hat{b}\neq 0$ aus). Könnte das wahre *b* auch 0 sein?

**A DIA K F A A B A DIA A B A VION** 

<span id="page-53-0"></span>Wie groß ist der Standardfehler unserer Schätzung  $\hat{b}$ ?

$$
y_i = a + b \cdot x_i + \varepsilon \quad \text{mit } \varepsilon \sim \mathcal{N}(0, \sigma^2)
$$
\nnicht zufällig: a, b, x<sub>i</sub>,  $\sigma^2$    
\nzufällig:  $\varepsilon$ , y<sub>i</sub>  
\n
$$
\text{var}(y_i) = \text{var}(a + b \cdot x_i + \varepsilon) = \text{var}(\varepsilon) = \sigma^2
$$

K ロ ▶ K @ ▶ K 할 > K 할 > 1 할 > 9 Q Q\*

<span id="page-54-0"></span>und  $y_1, y_2, \ldots, y_n$  sind stochastisch unabhängig.

$$
y_i = a + b \cdot x_i + \varepsilon \quad \text{mit } \varepsilon \sim \mathcal{N}(0, \sigma^2)
$$
  
nicht zufällig: *a*, *b*,  $x_i$ ,  $\sigma^2$  zufällig:  $\varepsilon$ ,  $y_i$ 

$$
\textsf{var}(y_i) = \textsf{var}(a + b \cdot x_i + \varepsilon) = \textsf{var}(\varepsilon) = \sigma^2
$$

<span id="page-55-0"></span>
$$
\hat{b} = \frac{\sum_i y_i (x_i - \bar{x})}{\sum_i (x_i - \bar{x})^2}
$$

K ロ ▶ K @ ▶ K 할 ▶ K 할 ▶ ... 할 ... 900

$$
y_i = a + b \cdot x_i + \varepsilon \quad \text{mit } \varepsilon \sim \mathcal{N}(0, \sigma^2)
$$
  
nicht zufällig: a, b, x<sub>i</sub>,  $\sigma^2$  zufällig:  $\varepsilon$ , y<sub>i</sub>

$$
\text{var}(y_i) = \text{var}(a + b \cdot x_i + \varepsilon) = \text{var}(\varepsilon) = \sigma^2
$$

$$
\hat{b} = \frac{\sum_i y_i (x_i - \bar{x})}{\sum_i (x_i - \bar{x})^2}
$$

<span id="page-56-0"></span>
$$
\text{var}(\hat{b}) = \text{var}\left(\frac{\sum_{i} y_i(x_i - \bar{x})}{\sum_{i} (x_i - \bar{x})^2}\right) = \frac{\text{var}\left(\sum_{i} y_i(x_i - \bar{x})\right)}{\left(\sum_{i} (x_i - \bar{x})^2\right)^2}
$$

K ロ ▶ K @ ▶ K 할 ▶ K 할 ▶ ... 할 ... 900

$$
y_i = a + b \cdot x_i + \varepsilon \quad \text{mit } \varepsilon \sim \mathcal{N}(0, \sigma^2)
$$
  
nicht zufällig: a, b, x<sub>i</sub>,  $\sigma^2$  zufällig:  $\varepsilon$ , y<sub>i</sub>

$$
\text{var}(y_i) = \text{var}(a + b \cdot x_i + \varepsilon) = \text{var}(\varepsilon) = \sigma^2
$$

$$
\hat{b} = \frac{\sum_i y_i (x_i - \bar{x})}{\sum_i (x_i - \bar{x})^2}
$$

<span id="page-57-0"></span>
$$
\begin{array}{rcl}\n\text{var}(\hat{b}) & = & \text{var}\left(\frac{\sum_{i} y_{i}(x_{i} - \bar{x})}{\sum_{i}(x_{i} - \bar{x})^{2}}\right) \\
& = & \frac{\sum_{i} \text{var}(y_{i})(x_{i} - \bar{x})^{2}}{\left(\sum_{i}(x_{i} - \bar{x})^{2}\right)^{2}} \\
& = & \frac{\sum_{i} \text{var}(y_{i})(x_{i} - \bar{x})^{2}}{\left(\sum_{i}(x_{i} - \bar{x})^{2}\right)^{2}} \\
& = & \sigma^{2} \cdot \frac{\sum_{i}(x_{i} - \bar{x})^{2}}{\left(\sum_{i}(x_{i} - \bar{x})^{2}\right)^{2}}\n\end{array}
$$

K ロ ▶ K @ ▶ K 할 ▶ K 할 ▶ ... 할 ... 900

$$
y_i = a + b \cdot x_i + \varepsilon \quad \text{mit } \varepsilon \sim \mathcal{N}(0, \sigma^2)
$$
  
nicht zufällig: a, b, x<sub>i</sub>,  $\sigma^2$  zufällig:  $\varepsilon$ , y<sub>i</sub>

$$
\text{var}(y_i) = \text{var}(a + b \cdot x_i + \varepsilon) = \text{var}(\varepsilon) = \sigma^2
$$

$$
\hat{b} = \frac{\sum_i y_i (x_i - \bar{x})}{\sum_i (x_i - \bar{x})^2}
$$

<span id="page-58-0"></span>
$$
\begin{array}{rcl}\n\text{var}(\hat{b}) & = & \text{var}\left(\frac{\sum_{i} y_{i}(x_{i} - \bar{x})}{\sum_{i}(x_{i} - \bar{x})^{2}}\right) \\
& = & \frac{\sum_{i} \text{var}(y_{i})(x_{i} - \bar{x})^{2}}{\left(\sum_{i}(x_{i} - \bar{x})^{2}\right)^{2}} \\
& = & \frac{\sum_{i} \text{var}(y_{i})(x_{i} - \bar{x})^{2}}{\left(\sum_{i}(x_{i} - \bar{x})^{2}\right)^{2}} \\
& = & \sigma^{2} / \sum_{i} (x_{i} - \bar{x})^{2}\n\end{array}
$$

<span id="page-59-0"></span>
$$
var(\hat{b}) = \sigma^2 / \sum_i (x_i - \bar{x})^2
$$

K ロ ▶ K @ ▶ K 할 > K 할 > 1 할 > 9 Q Q\*

$$
\text{var}(\hat{b}) = \sigma^2 / \sum_i (x_i - \bar{x})^2
$$

K ロ ▶ K @ ▶ K 할 > K 할 > 1 할 > 9 Q Q\*

<span id="page-60-0"></span>Problem: Wir kennen  $\sigma^2$  nicht.

$$
\text{var}(\hat{b}) = \sigma^2 / \sum_i (x_i - \bar{x})^2
$$

Problem: Wir kennen  $\sigma^2$  nicht.

<span id="page-61-0"></span>Wir schätzen  $\sigma^2$  mit Hilfe der beobachten Residuenvarianz durch

$$
s^2 := \frac{\sum_i (y_i - \hat{a} - \hat{b} \cdot x_i)^2}{n-2}
$$

K ロ ▶ K (日) X X B → K B → 2 B → 9 Q (2)

$$
\text{var}(\hat{b}) = \sigma^2 / \sum_i (x_i - \bar{x})^2
$$

Problem: Wir kennen  $\sigma^2$  nicht.

Wir schätzen  $\sigma^2$  mit Hilfe der beobachten Residuenvarianz durch

$$
s^2 := \frac{\sum_i (y_i - \hat{a} - \hat{b} \cdot x_i)^2}{n-2}
$$

<span id="page-62-0"></span>Zu beachten ist, dass durch *n* − 2 geteilt wird. Das hat damit zu tun, dass zwei Modellparameter *a* und *b* bereit geschätzt wurden, und somit 2 Freiheitsgrade verloren gegangen sind.

$$
var(\hat{b}) = \sigma^2 / \sum_i (x_i - \bar{x})^2
$$

Schätze  $\sigma^2$  durch

$$
s^2 = \frac{\sum_i \left(y_i - \hat{\mathbf{a}} - \hat{\mathbf{b}} \cdot x_i\right)^2}{n-2}
$$

Dann ist

$$
\frac{\hat{b}-b}{s\left/\sqrt{\sum_i (x_i-\bar{x})^2}\right.}
$$

<span id="page-63-0"></span>Student-*t*-verteilt mit *n* − 2 Freiheitsgraden und wir können den *t*-Test anwenden, um die Nullhypothese *b* = 0 zu testen.

# Inhalt

## [Lineare Regression: wozu und wie?](#page-2-0)

## t-Test fuer lineare Zusammenhänge

#### <sup>3</sup> [Skalierung der Daten](#page-64-0)

- Beispiel: Körper- und Gehirngewicht
- <span id="page-64-0"></span>Beispiel: Mortalität und Einwohnerzahl  $\bullet$

イロト イ押 トイヨ トイヨ トー

÷.

 $2Q$ 

イロト イ押 トイヨ トイヨ トー

Þ

 $QQ$ 

# Inhalt

## [Lineare Regression: wozu und wie?](#page-2-0)

## t-Test fuer lineare Zusammenhänge

#### <span id="page-65-0"></span><sup>3</sup> [Skalierung der Daten](#page-64-0) Beispiel: Körper- und Gehirngewicht  $\bullet$ Beispiel: Mortalität und Einwohnerzahl  $\bullet$

K ロ ▶ K @ ▶ K 할 > K 할 > 1 할 > 9 Q Q\*

Daten: Typisches Körpergewicht [kg] und Gehirngewicht [g] von 62 Säugetierarten (und 3 Dinosaurierarten)

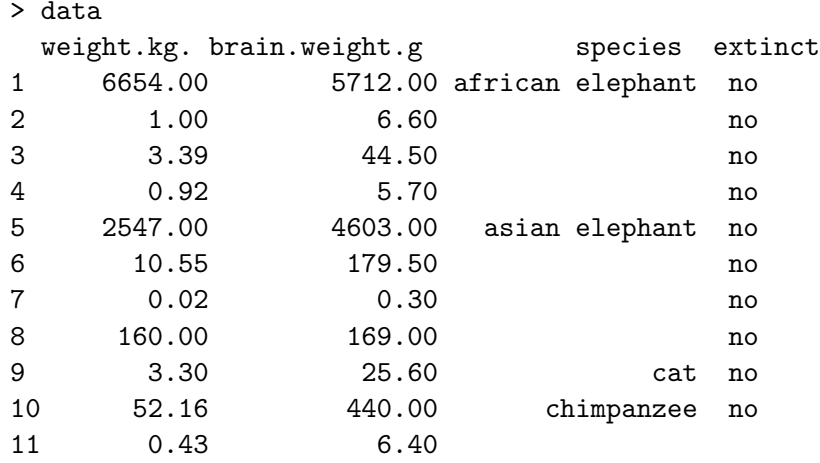

<span id="page-66-0"></span>. The same state is a set of the same state in the same state in the same state in the same state in the same state in the same state in the same state in the same state in the same state in the same state in the same sta . The same state is a set of the same state in the same state in the same state in the same state in the same state in the same state in the same state in the same state in the same state in the same state in the same sta . The same state is a set of the same state in the same state in the same state in the same state in the same state in the same state in the same state in the same state in the same state in the same state in the same sta

イロト イ部 トイモトイモト

重

 $2Q$ 

#### **typische Werte bei 62 Saeugeierarten**

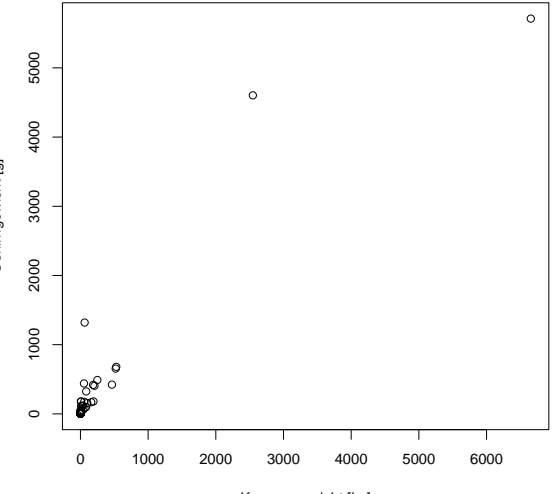

<span id="page-67-0"></span>Koerpergewicht [kg]

イロト イ団 トイモト イモト

重

 $2Q$ 

#### **typische Werte bei 65 Saeugeierarten**

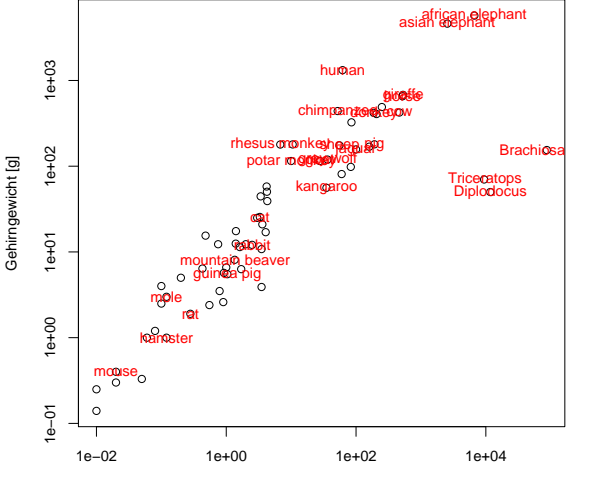

Gehirngewicht [g]

<span id="page-68-0"></span>Koerpergewicht [kg]

**K ロ ト K 御 ト K 差 ト K 差 ト** 

È

 $2Q$ 

#### **typische Werte bei 65 Saeugeierarten**

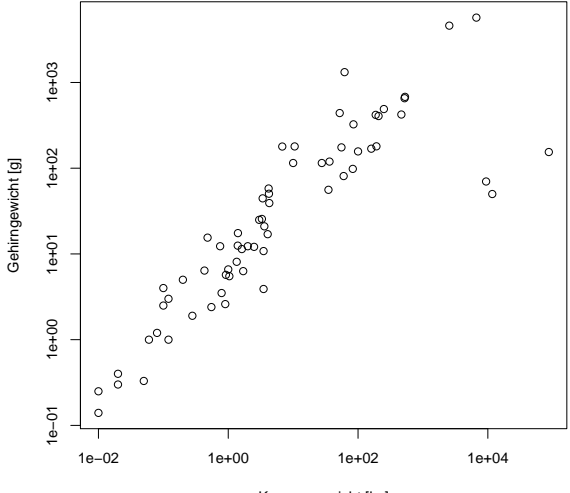

<span id="page-69-0"></span>Koerpergewicht [kg]

<span id="page-70-0"></span>> modell <- lm(brain.weight.g~weight.kg.,subset=extinct=="no") > summary(modell) Call:  $lm(formula = brain-weight.g$   $\tilde{g}$  weight.kg., subset = extinct == "no") Residuals: Min 1Q Median 3Q Max  $-809.95$   $-87.43$   $-78.55$   $-31.17$  2051.05 Coefficients: Estimate Std. Error t value Pr(>|t|) (Intercept) 89.91213 43.58134 2.063 0.0434 \* weight.kg. 0.96664 0.04769 20.269 <2e-16 \*\*\* --- Signif. codes: 0 \*\*\* 0.001 \*\* 0.01 \* 0.05 . 0.1 1 Residual standard error: 334.8 on 60 degrees of freedom Multiple R-squared: 0.8726, Adjusted R-squared: 0.8704 F-statistic:  $410.8$  on 1 and  $60$  DF, p-value: <  $2.2e-16$ 

#### <span id="page-71-0"></span>Wie gut passt das Modell  $Y_i = a + b \cdot X_i + \varepsilon_i$ ?
**KEIN KARA KEIN EE HOROK** 

Wie gut passt das Modell  $Y_i = a + b \cdot X_i + \varepsilon_i$ ?

<span id="page-72-0"></span>Sind die Residuen  $r_i = Y_i - (\hat{a} + \hat{b} \cdot X_i)$  einigermaßen normalverteilt?

Wie gut passt das Modell  $Y_i = a + b \cdot X_i + \varepsilon_i$ ?

Sind die Residuen  $r_i = Y_i - (\hat{a} + \hat{b} \cdot X_i)$  einigermaßen normalverteilt?

<span id="page-73-0"></span>Graphische Methode: vergleiche die theoretischen Quantile der Standardnormalverteilung  $\mathcal{N}(0, 1)$  mit denen der Residuen.

**KOD KOD KED KED E VOLC** 

Wie gut passt das Modell  $Y_i = a + b \cdot X_i + \varepsilon_i$ ?

Sind die Residuen  $r_i = Y_i - (\hat{a} + \hat{b} \cdot X_i)$  einigermaßen normalverteilt?

Graphische Methode: vergleiche die theoretischen Quantile der Standardnormalverteilung  $\mathcal{N}(0, 1)$  mit denen der Residuen.

<span id="page-74-0"></span>Hintergrund: trägt man die Quantile von  $\mathcal{N}(\mu, \sigma^2)$  gegen die von  $\mathcal{N}(0, 1)$  auf, so erhält man die Gerade  $y(x) = \mu + \sigma \cdot x$ .

**A DIA K F A A B A DIA A B A VION** 

Wie gut passt das Modell  $Y_i = a + b \cdot X_i + \varepsilon_i$ ?

Sind die Residuen  $r_i = Y_i - (\hat{a} + \hat{b} \cdot X_i)$  einigermaßen normalverteilt?

Graphische Methode: vergleiche die theoretischen Quantile der Standardnormalverteilung  $\mathcal{N}(0, 1)$  mit denen der Residuen.

<span id="page-75-0"></span>Hintergrund: trägt man die Quantile von  $\mathcal{N}(\mu, \sigma^2)$  gegen die von  $\mathcal{N}(0, 1)$  auf, so erhält man die Gerade  $y(x) = \mu + \sigma \cdot x$ . (Grund: Ist *X* standardnormalverteilt und  $Y = a + b \cdot X$ , so ist *Y* normalverteilt mit Mittelwert *a* and Varianz *b* 2 .)

**A DIA K F A A B A DIA A B A VION** 

 $p \leftarrow \text{seq}(\text{from=0}, \text{to=1}, \text{by=0}.01)$ plot(qnorm(p,mean=0,sd=1),qnorm(p,mean=1,sd=0.5), pch=16,cex=0.5)

 $abline(v=0,h=0)$ 

<span id="page-76-0"></span>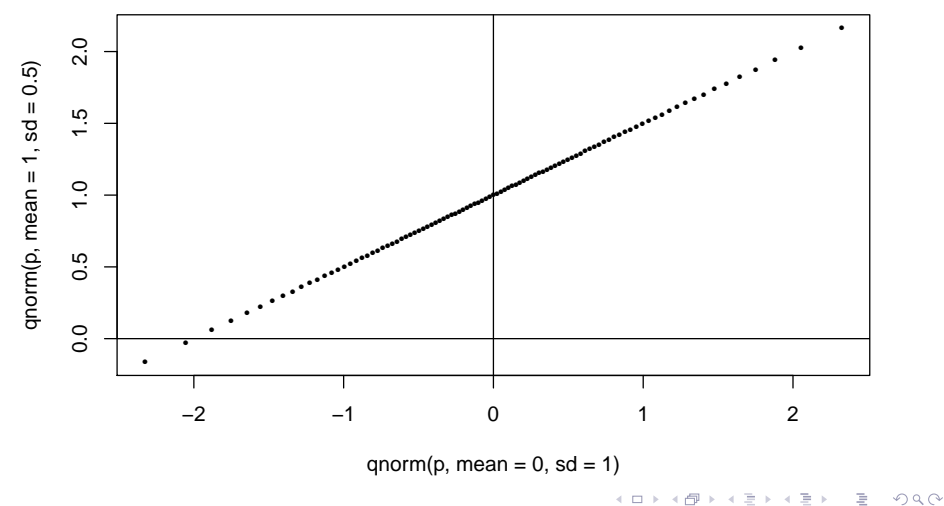

K ロ > K @ > K 할 > K 할 > 1 할 : X 9 Q Q

<span id="page-77-0"></span>Seien  $R_1, R_2, \ldots, R_n$  unabhängig gemäß einer Normalverteilung erzeugt.

**KOD KARD KED KE YA GAR** 

Seien  $R_1, R_2, \ldots, R_n$  unabhängig gemäß einer Normalverteilung erzeugt.

<span id="page-78-0"></span>Tragt man statt der theoretischen Quantile die empirischen ¨ Quantile von *R*1, . . . , *R<sup>n</sup>* gegen die Quantile einer Normalverteilung auf, so liegen die Werte nicht genau auf einer Geraden, aber in der Nähe einer Geraden.

**KOD KARD KED KE YA GAR** 

Seien  $R_1, R_2, \ldots, R_n$  unabhängig gemäß einer Normalverteilung erzeugt.

Tragt man statt der theoretischen Quantile die empirischen ¨ Quantile von *R*1, . . . , *R<sup>n</sup>* gegen die Quantile einer Normalverteilung auf, so liegen die Werte nicht genau auf einer Geraden, aber in der Nähe einer Geraden.

<span id="page-79-0"></span>Es sollten keine *systematischen* Abweichungen von einer imaginären Geraden erkennbar sein.

Seien  $R_1, R_2, \ldots, R_n$  unabhängig gemäß einer Normalverteilung erzeugt.

Tragt man statt der theoretischen Quantile die empirischen ¨ Quantile von *R*1, . . . , *R<sup>n</sup>* gegen die Quantile einer Normalverteilung auf, so liegen die Werte nicht genau auf einer Geraden, aber in der Nähe einer Geraden.

Es sollten keine *systematischen* Abweichungen von einer imaginären Geraden erkennbar sein.

<span id="page-80-0"></span>Die nächsten Seiten zeigen ggnorm-Plots von simulierten, unabhängig standardnormalverteilten Daten mit n=10, n=30 und  $n = 100$ .

**KOD KARD KED KE YA GAR** 

<span id="page-81-0"></span>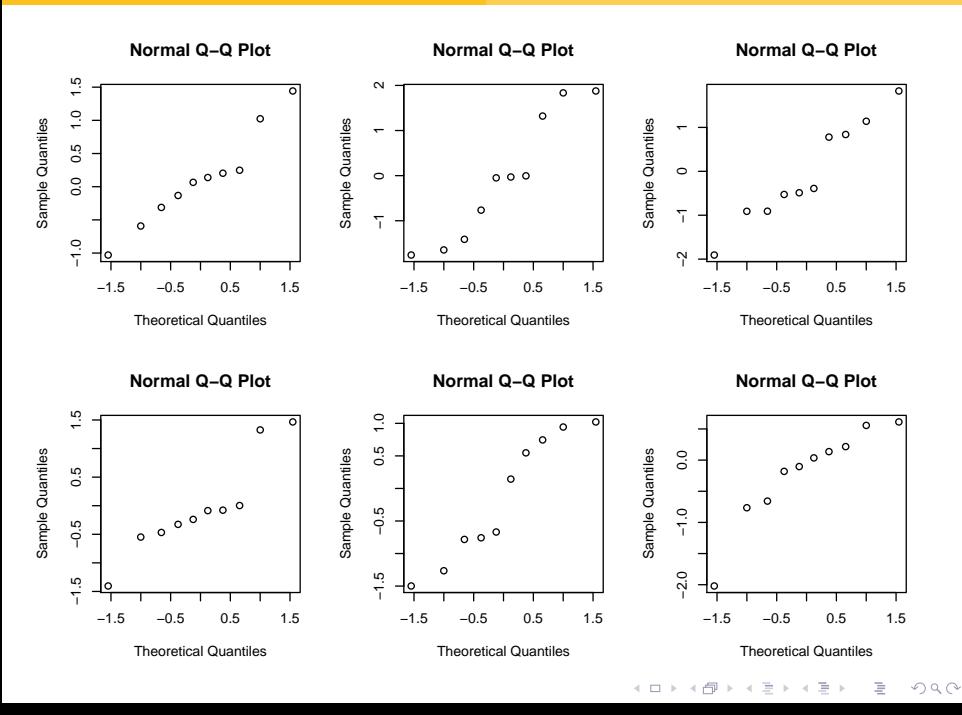

<span id="page-82-0"></span>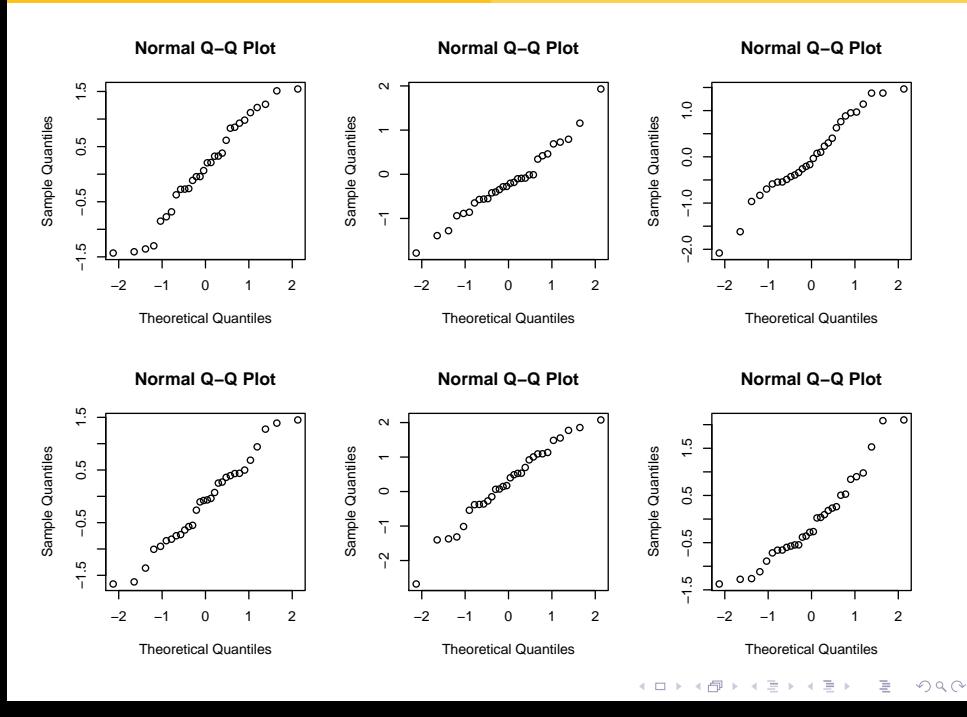

<span id="page-83-0"></span>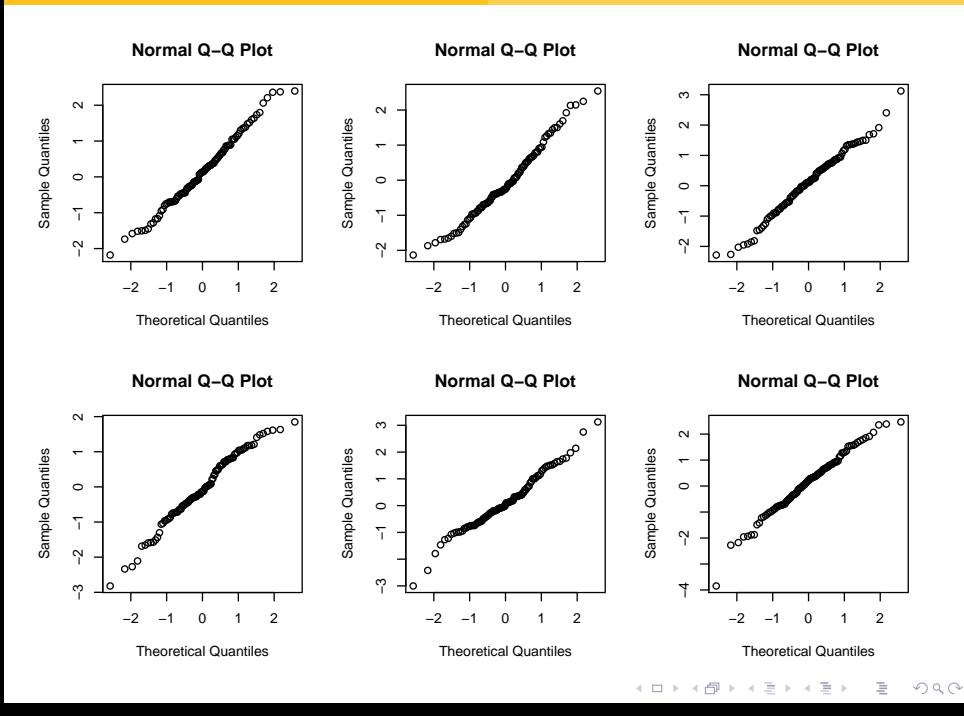

### Nun zurück zur Frage ob das Modell

# $[brain-weight.g]<sub>i</sub> = a + b \cdot [weight.kg]<sub>i</sub> + \varepsilon_i$

イロト イ団 トイミト イミト ニヨー りんぺ

<span id="page-84-0"></span>passt.

### Nun zurück zur Frage ob das Modell

```
[\text{brain.weight.g}]_i = a + b \cdot [\text{weight.kg}]_i + \varepsilon_i
```
**KEIN KARA KEIN EE HOROK** 

passt.

<span id="page-85-0"></span>Sind die Residuen einigermaßen normalverteilt?

イロトメ 倒 トメ きょくきょう

高山  $2Q$ 

#### qqnorm(modell\$residuals)

<span id="page-86-0"></span>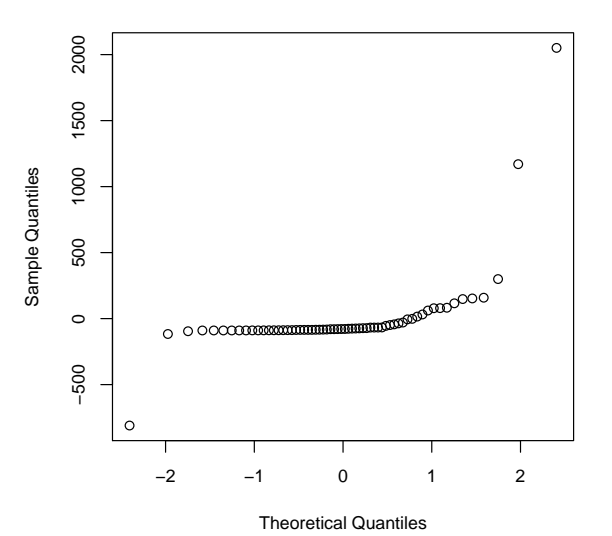

**Normal Q−Q Plot**

K ロ > K @ > K 할 > K 할 > 1 할 : X 9 Q Q

# <span id="page-87-0"></span>Die Residuen sind offensichtlich nicht normalverteilt. Zumindest gibt es extreme Ausreißer.

Die Residuen sind offensichtlich nicht normalverteilt. Zumindest gibt es extreme Ausreißer.

<span id="page-88-0"></span>Ein weiteres Kriterium ist, dass die Residuen und ihre Varianz von anderen Anderen Größen, einschließlich der vorhergesagten Werte  $\hat{a} + \hat{b} \cdot X_i$  unabhängig sind.

KEL KALLA BIKA BIKA KA

Die Residuen sind offensichtlich nicht normalverteilt. Zumindest gibt es extreme Ausreißer.

Ein weiteres Kriterium ist, dass die Residuen und ihre Varianz von anderen Anderen Größen, einschließlich der vorhergesagten Werte  $\hat{a} + \hat{b} \cdot X_i$  unabhängig sind.

KEL KALLA BIKA BIKA KA

<span id="page-89-0"></span>Auch das überprüfen wir graphisch.

plot(modell\$fitted.values,modell\$residuals)

<span id="page-90-0"></span>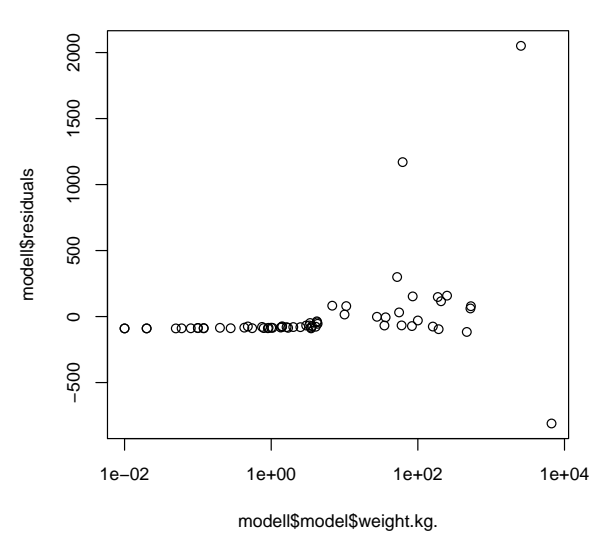

 $\left\{ \begin{array}{ccc} \pm & \pm & \pm \end{array} \right.$ 重  $2Q$  plot(modell\$fitted.values,modell\$residuals,log='x')

<span id="page-91-0"></span>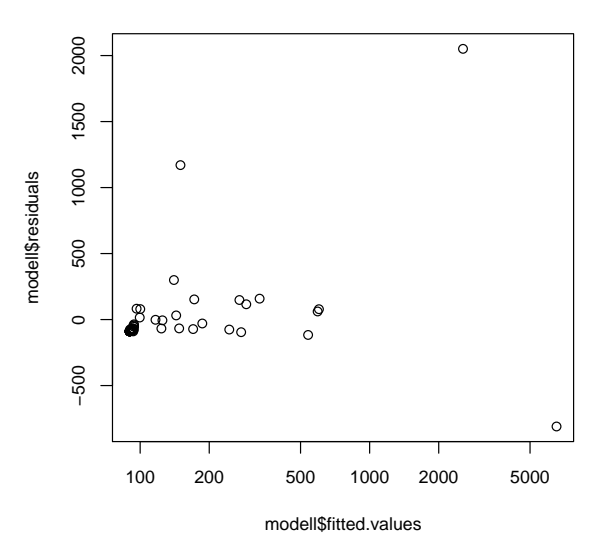

 $\left\{ \begin{array}{ccc} \pm & \pm & \pm \end{array} \right.$ 重  $2Q$ 

 $\left\{ \begin{array}{ccc} \square & \rightarrow & \left\langle \begin{array}{ccc} \square & \end{array} \right\rangle & \left\langle \begin{array}{ccc} \square & \end{array} \right\rangle & \left\langle \begin{array}{ccc} \square & \end{array} \right\rangle & \left\langle \begin{array}{ccc} \square & \end{array} \right\rangle \end{array}$ 

È

 $2Q$ 

plot(modell\$model\$weight.kg.,modell\$residuals)

<span id="page-92-0"></span>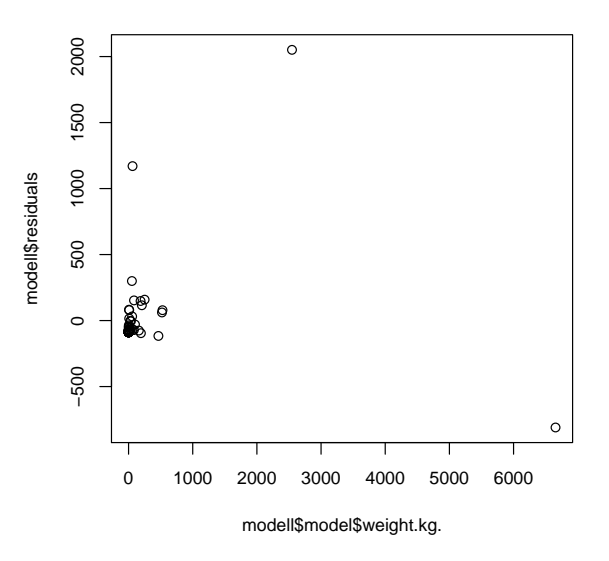

 $\left\{ \begin{array}{ccc} \square & \rightarrow & \left\langle \begin{array}{ccc} \square & \end{array} \right\rangle & \left\langle \begin{array}{ccc} \square & \end{array} \right\rangle & \left\langle \begin{array}{ccc} \square & \end{array} \right\rangle & \left\langle \begin{array}{ccc} \square & \end{array} \right\rangle \end{array}$ 

÷,

 $2Q$ 

plot(modell\$model\$weight.kg.,modell\$residuals,log='x' )

<span id="page-93-0"></span>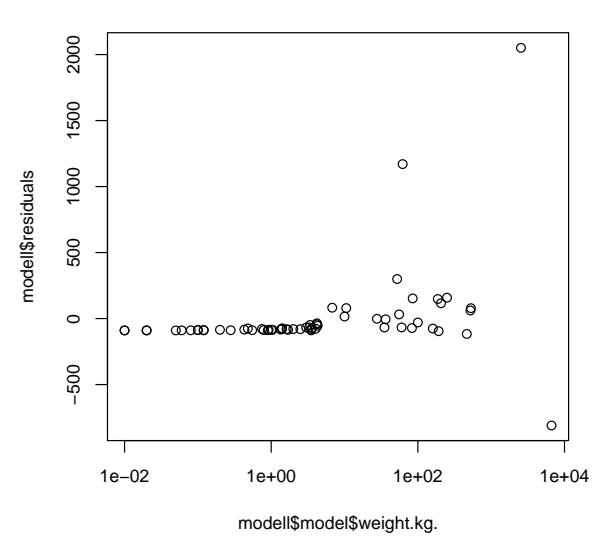

K ロ ▶ K @ ▶ K 할 ▶ K 할 ▶ | 할 | © 9 Q @

<span id="page-94-0"></span>Wir sehen, dass die Varianz der Residuen von den angepassten Werten bzw. dem Körpergewicht abhängt. Man sagt, es liegt *Heteroskedastizitat¨* vor.

**KOD KOD KED KED E VOLC** 

Wir sehen, dass die Varianz der Residuen von den angepassten Werten bzw. dem Körpergewicht abhängt. Man sagt, es liegt *Heteroskedastizitat¨* vor.

<span id="page-95-0"></span>Das Modell geht aber von *Homoskedastizitat¨* aus, d.h. die Residuenvarianz soll von den erklärenden Merkmalen (dem Körpergewicht) und den angepassten Werten (annähernd) unabhängig sein.

Wir sehen, dass die Varianz der Residuen von den angepassten Werten bzw. dem Körpergewicht abhängt. Man sagt, es liegt *Heteroskedastizitat¨* vor.

Das Modell geht aber von *Homoskedastizität* aus, d.h. die Residuenvarianz soll von den erklärenden Merkmalen (dem Körpergewicht) und den angepassten Werten (annähernd) unabhängig sein.

# **Varianzstabilisierende Transformation:**

<span id="page-96-0"></span>Wie können wir die Körper- und Hirnmasse umskalieren, um Homoskedastizitat zu erreichen? ¨

**KOD KOD KED KED E VOLC** 

Eigentlich ist es ja offensichtlich: Bei Elefanten kann das typischerweise 5 kg schwere Hirn je nach Individuum auch mal 500 g schwerer oder leichter sein. Wenn bei einer Tierart das Hirn typischerweise 5 g schwer ist, wird es nicht um 500 g variieren können, sondern vielleicht ebenfalls um 10%, also  $\pm 0.5$  g. Die Varianz ist hier also nicht additiv, sondern multiplikatiiv:

Hirnmasse  $=$  (erwartete Hirnmasse)  $\cdot$  Zufall

Das können wir aber in etwas mit additivem Zufallterm umwandeln, indem wir auf beiden Seiten den (natürlichen) Logarithmus ziehen:

<span id="page-97-0"></span> $log(Hirnmasse) = log(erwartete Hirnmasse) + log(Zufall)$ 

> logmodell <- lm(log(brain.weight.g)~log(weight.kg.),subset= > summary(logmodell)

<span id="page-98-0"></span> $Ca11:$  $lm(formula = log(brain.weight.g)$   $\sim$   $log(weight.kg.)$ , subset =  $\sim$ "no") Residuals: Min 1Q Median 3Q Max -1.68908 -0.51262 -0.05016 0.46023 1.97997 Coefficients: Estimate Std. Error t value Pr(>|t|) (Intercept) 2.11067 0.09794 21.55 <2e-16 \*\*\* log(weight.kg.) 0.74985 0.02888 25.97 <2e-16 \*\*\* --- Signif. codes: 0 \*\*\* 0.001 \*\* 0.01 \* 0.05 . 0.1 1 Residual standard error: 0.7052 on 60 degrees of freedom Multiple R-squared: 0.9183, Adjusted R-squared: 0.9169 F-statistic: 674.3 on 1 and 60 DF, p-[val](#page-97-0)[ue](#page-99-0)[:](#page-97-0) $\sqrt[3]{2}$  $\sqrt[3]{2}$  $\sqrt[3]{2}$ , 2[e](#page-63-0) $\sqrt[3]{6}$   $\approx$  2[.](#page-103-0)0eV

K ロ ▶ K 個 ▶ K 君 ▶ K 君 ▶ …

高山  $2Q$ 

#### qqnorm(modell\$residuals)

<span id="page-99-0"></span>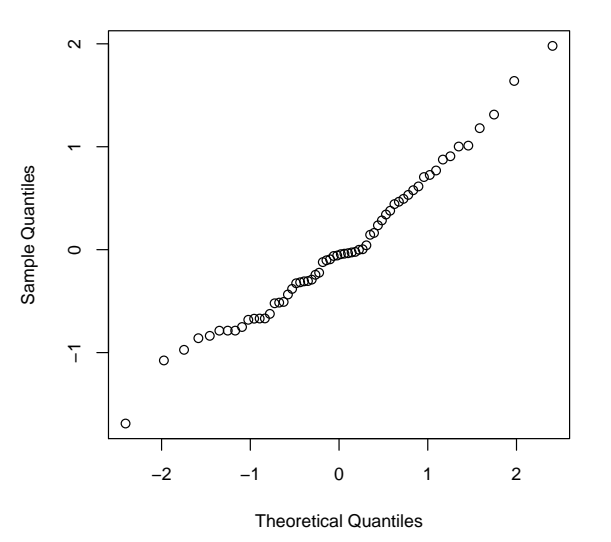

**Normal Q−Q Plot**

 $\equiv$ 

÷,

 $\sim$ 

(ロ) (伊)

 $2Q$ 

plot(logmodell\$fitted.values,logmodell\$residuals)

<span id="page-100-0"></span>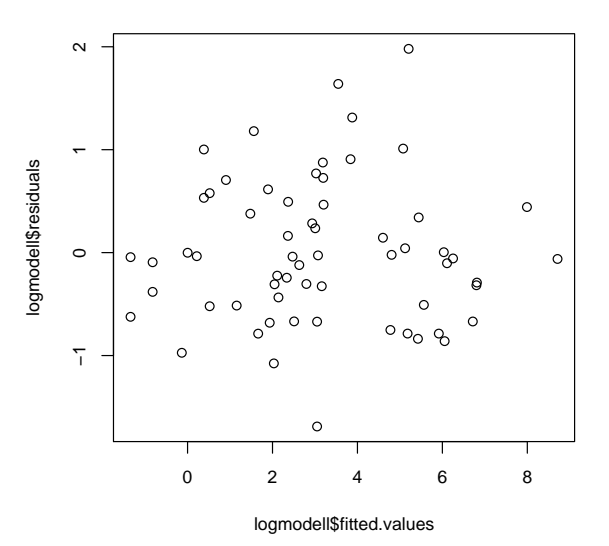

 $\rightarrow$   $\equiv$   $\rightarrow$ 

 $2Q$ 

Þ

plot(logmodell\$fitted.values,logmodell\$residuals,log='x'

<span id="page-101-0"></span>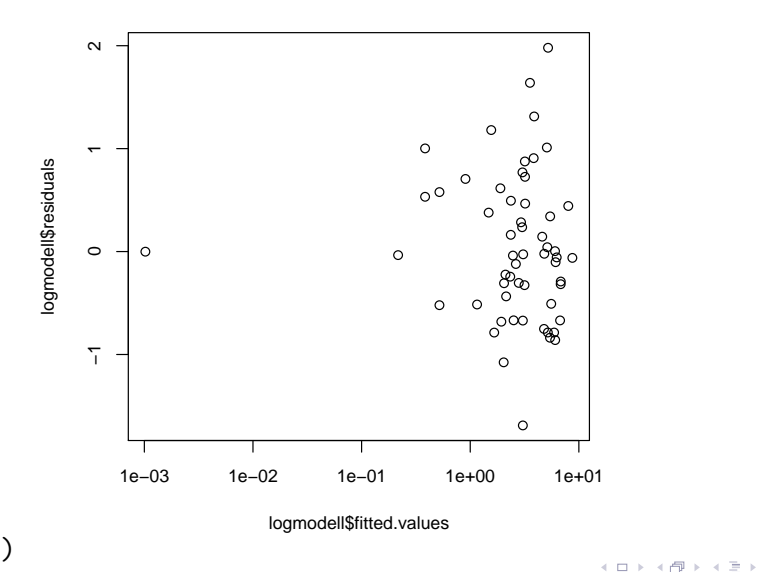

 $2Q$ 

 $\equiv$   $\rightarrow$ Þ

 $\mathcal{A}$ 

plot(weight.kg.[extinct=='no'],logmodell\$residuals)

<span id="page-102-0"></span>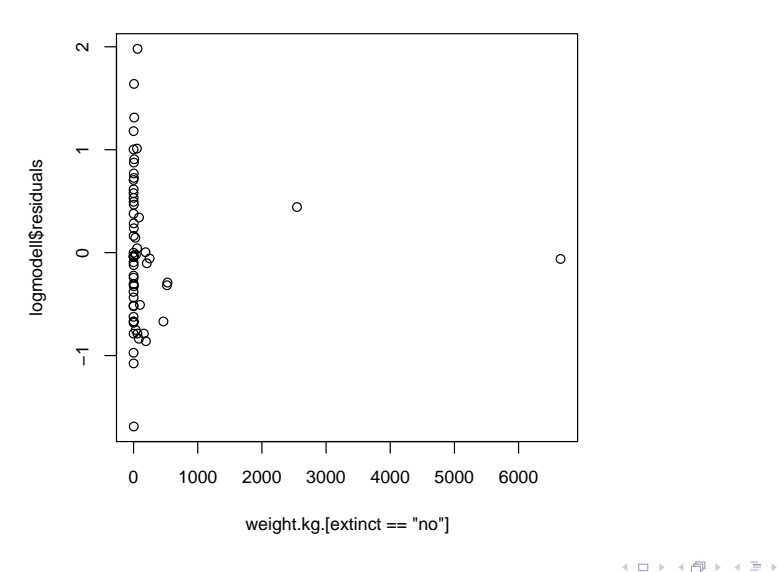

 $2Q$ 

Þ

plot(weight.kg.[extinct='no'],logmodell\$residuals,log='x'

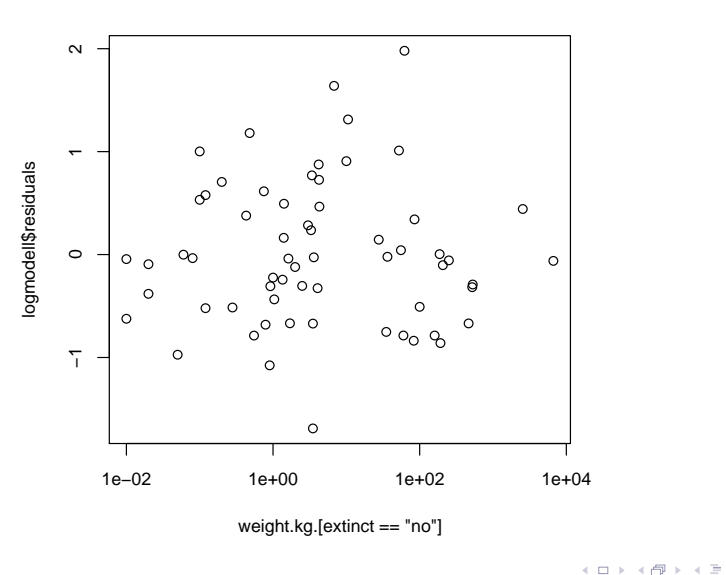

<span id="page-103-0"></span>)

イロト イ押 トイヨ トイヨ トー

÷.

 $2Q$ 

# Inhalt

# [Lineare Regression: wozu und wie?](#page-2-0)

# t-Test fuer lineare Zusammenhänge

#### <sup>3</sup> [Skalierung der Daten](#page-64-0) Beispiel: Körper- und Gehirngewicht  $\bullet$

<span id="page-104-0"></span>Beispiel: Mortalität und Einwohnerzahl  $\bullet$ 

**KOD KARD KED KE YA GAR** 

Daten: Für 301 US-amerikanische Landkreise (Counties) die Anzahl weißer Einwohnerinnen von 1960 und die Anzahl der Bruskrebstoten aus dieser Gruppe zwischen 1950 und 1960. (Aus Rice (2007) Mathematical Statistics and Data Analysis.)

> canc

<span id="page-105-0"></span>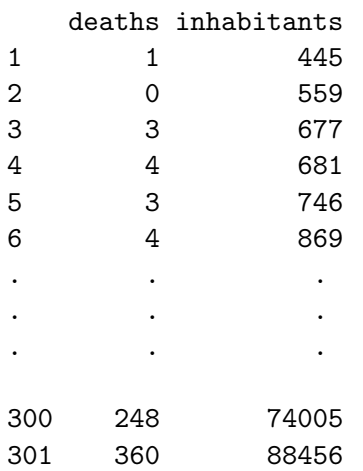

Fragestellung: Ist die durchschnittliche Anzahl an Todesopfer proportional zur Einwohnerzahl, d.h.

Edeaths  $= b \cdot$  inhabitants

oder hängt das Krebsrisiko von der Größe des Bezirks ab (evtl. wegen Urbanität), so dass ein anderes Modell besser passt? z.B.

Edeaths  $= a + b \cdot$  inhabitants

**A DIA K F A A B A DIA A B A VION** 

<span id="page-106-0"></span>mit  $a \neq 0$ .

> modell <- lm(deaths~inhabitants,data=canc) > summary(modell)  $Ca11:$  $lm(formula = deaths \tilde{\ }$  inhabitants, data = canc) Residuals:

Min 1Q Median 3Q Max -66.0215 -4.1279 0.6769 5.2357 87.2989 Coefficients:

Estimate Std. Error t value Pr(>|t|) (Intercept) -5.261e-01 9.692e-01 -0.543 0.588 inhabitants 3.578e-03 5.446e-05 65.686 <2e-16 \*\*\* ---

<span id="page-107-0"></span>Signif. codes: 0 \*\*\* 0.001 \*\* 0.01 \* 0.05 . 0.1 1 Residual standard error: 13 on 299 degrees of freedom Multiple R-squared: 0.9352, Adjusted R-squared: 0.935 F-statistic: 4315 on 1 and 299 DF, p-value: < 2.2e-16
K ロ ▶ K @ ▶ K 할 > K 할 > 1 할 > 9 Q Q\*

## <span id="page-108-0"></span>Die additive Konstante ("Achsenabschnitt") wir auf -0.526 geschätzt, ist aber nicht signifikant von 0 verschieden.

**KOD KOD KED KED E VOLC** 

<span id="page-109-0"></span>Die additive Konstante ("Achsenabschnitt") wir auf -0.526 geschätzt, ist aber nicht signifikant von 0 verschieden. Man kann also nicht die Nullhypothese verwerfen, dass das Krebsrisiko von der Größe des Bezirks unabhängig ist.

**KOD KOD KED KED E VOLC** 

<span id="page-110-0"></span>Die additive Konstante ("Achsenabschnitt") wir auf -0.526 geschätzt, ist aber nicht signifikant von 0 verschieden. Man kann also nicht die Nullhypothese verwerfen, dass das Krebsrisiko von der Größe des Bezirks unabhängig ist. Aber passt das Modell eigentlich?

#### qqnorm(modell\$residuals)

<span id="page-111-0"></span>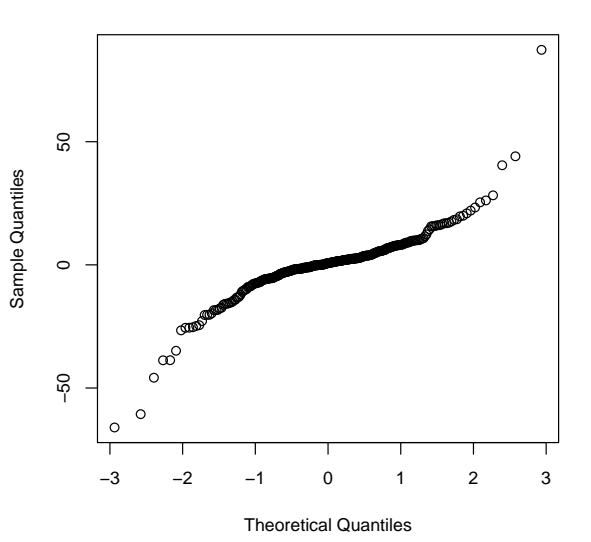

**Normal Q−Q Plot**

イロト イ部 トイモトイモト 重  $2Q$ 

 $2Q$ 

Þ

← ロ ▶ → (同 ) →

E

Þ

plot(modell\$fitted.values,modell\$residuals)

<span id="page-112-0"></span>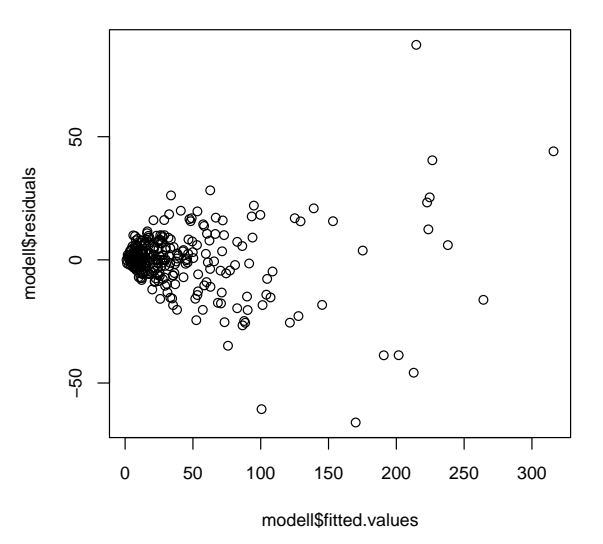

 $2Q$ 

( □ ) ( <sub>□</sub> )

plot(modell\$fitted.values,modell\$residuals,log='x')

<span id="page-113-0"></span>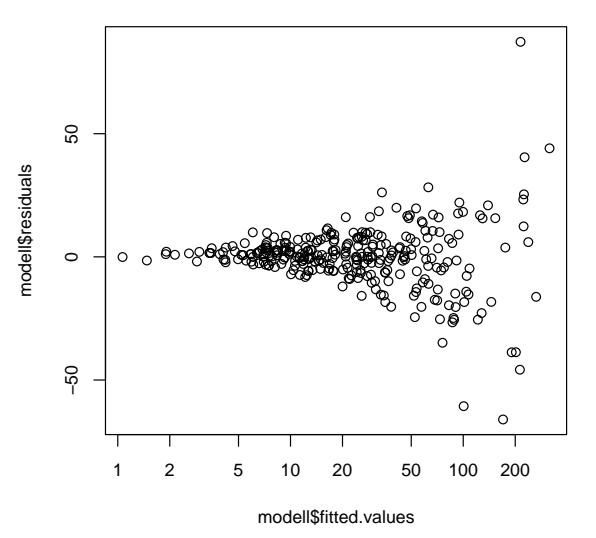

 $2Q$ 

**←ロト ←何ト** 

 $\sim$ 舌

plot(canc\$inhabitants,modell\$residuals,log='x')

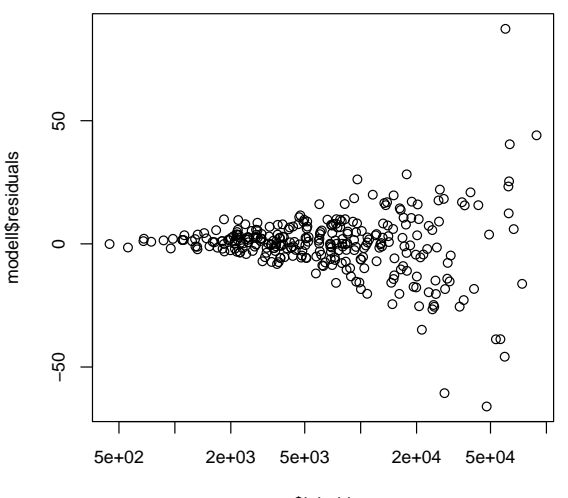

<span id="page-114-0"></span>canc\$inhabitants

K ロ > K 個 > K ミ > K ミ > 「ミ → り Q Q →

<span id="page-115-0"></span>Wir sehen, dass die Varianz der Residuen von den angepassten Werten bzw. der Einwohnerzahl abhängt. Man sagt, es liegt *Heteroskedastizitat¨* vor.

**KOD KOD KED KED E VOLC** 

Wir sehen, dass die Varianz der Residuen von den angepassten Werten bzw. der Einwohnerzahl abhängt. Man sagt, es liegt *Heteroskedastizitat¨* vor.

<span id="page-116-0"></span>Das Modell geht aber von *Homoskedastizität* aus, d.h. die Residuenvarianz soll von den erklärenden Merkmalen (der Einwohnerzahl) und den angepassten Werten (annähernd) unabhängig sein.

Wir sehen, dass die Varianz der Residuen von den angepassten Werten bzw. der Einwohnerzahl abhängt. Man sagt, es liegt *Heteroskedastizitat¨* vor.

Das Modell geht aber von *Homoskedastizität* aus, d.h. die Residuenvarianz soll von den erklärenden Merkmalen (der Einwohnerzahl) und den angepassten Werten (annähernd) unabhängig sein.

# **Varianzstabilisierende Transformation:**

<span id="page-117-0"></span>Wie können wir die Einwohnerzahl und die Anzahl der Todesfälle umskalieren, um Homoskedastizität zu erreichen?

**KOD KARD KED KED A GAA** 

### <span id="page-118-0"></span>Woher kommt die Abhängigkeit der Varianz von der Einwohnerzahl?

Woher kommt die Abhangigkeit der Varianz von der ¨ Einwohnerzahl?

Ist *n* die Anzahl der (weißen) Einwohnerinnen und *p* die Wahrscheinlichkeit, innerhalb von 10 Jahren an Bruskrebs zu sterben, so ist *np* die erwartete Anzahl solcher Todesfälle, und die Varianz ist

$$
n\cdot p\cdot (1-p)\approx n\cdot p
$$

<span id="page-119-0"></span>(Approximation der Binomial- durch die Poissonverteilung bietet sich an). Die Standardabweichung ist also <sup>√</sup> *n* · *p*.

K ロ ▶ K @ ▶ K 할 > K 할 > 1 할 > 9 Q Q\*

Woher kommt die Abhängigkeit der Varianz von der Einwohnerzahl?

Ist *n* die Anzahl der (weißen) Einwohnerinnen und *p* die Wahrscheinlichkeit, innerhalb von 10 Jahren an Bruskrebs zu sterben, so ist *np* die erwartete Anzahl solcher Todesfälle, und die Varianz ist

$$
n\cdot p\cdot (1-p)\approx n\cdot p
$$

<span id="page-120-0"></span>(Approximation der Binomial- durch die Poissonverteilung bietet sich an). Die Standardabweichung ist also <sup>√</sup> *n* · *p*. In einem solchen Fall kann man die Varianz annähernd stabilisieren, indem man sowohl das erklärende Merkmal als auch die Zielgröße durch Wurzelziehen stabilisiert.

Für alle, die es etwas genauer wissen wollen:

$$
\sqrt{y} = b \cdot \sqrt{x} + \varepsilon
$$

$$
\Rightarrow y = (b \cdot \sqrt{x} + \varepsilon)^2
$$
  
=  $b^2 \cdot x + 2 \cdot b \cdot \sqrt{x} \cdot \varepsilon + \varepsilon^2$ 

Die Standardabweichung ist hier nicht genau proportional zu *x*, aber zumindest hat der Teil 2 · *b* ·  $\sqrt{x}$  · ε hat eine zu  $\sqrt{x}$ proportionale Standardabweichung, nämlich 2 · *b* ·  $\sqrt{x}$  ·  $\sigma.$  Der Term ε<sup>2</sup> ist hingegen das σ<sup>2</sup>-fache einer  $\chi^2_1$ -verteilten Zufallsvariablen und hat Standardabweichung  $\sigma^2 \cdot \sqrt{2}$ . Zumindest wenn  $\sigma$  sehr klein ist im Vergleich zu  $\bm{b}\cdot\sqrt{\bm{\mathsf{x}}} ,$  gilt also die Approximation

$$
y \approx b^2 \cdot x + 2 \cdot b \cdot \sqrt{x} \cdot \varepsilon
$$

<span id="page-121-0"></span>und die Standardabweichung von *y* ist ungefähr proportional zu *x*.**KOD KARD KED KED A GAA**  > modellsq <- lm(sqrt(deaths~sqrt(inhabitants),data=canc) > summary(modellsq)

 $Ca11:$ 

 $lm(formula = sqrt(deaths)$   $\sim$  sqrt(inhabitants), data = canc) Residuals:

Min 1Q Median 3Q Max -3.55639 -0.51900 0.06204 0.54277 2.99434 Coefficients:

Estimate Std. Error t value Pr(>|t|) (Intercept) 0.0664320 0.0974338 0.682 0.496 sqrt(inhabitants) 0.0583722 0.0009171 63.651 <2e-16 \*\*\* ---

<span id="page-122-0"></span>Signif. codes: 0 \*\*\* 0.001 \*\* 0.01 \* 0.05 . 0.1 1 Residual standard error: 0.8217 on 299 degrees of freedom Multiple R-squared: 0.9313, Adjusted R-squared: 0.931 F-statistic: 4051 on 1 and 299 DF, p-value: < 2.2e-16

イロト イ部 トイモトイモト

重

 $2Q$ 

#### qqnorm(modell\$residuals)

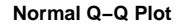

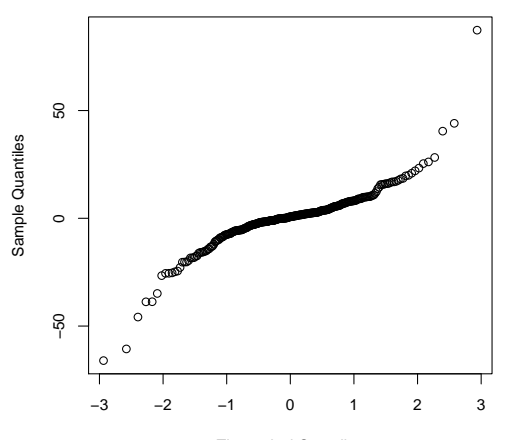

<span id="page-123-0"></span>Theoretical Quantiles

plot(modellsq\$fitted.values,modellsq\$residuals,log='x') plot(canc\$inhabitants, modellsq\$residuals, log='x')

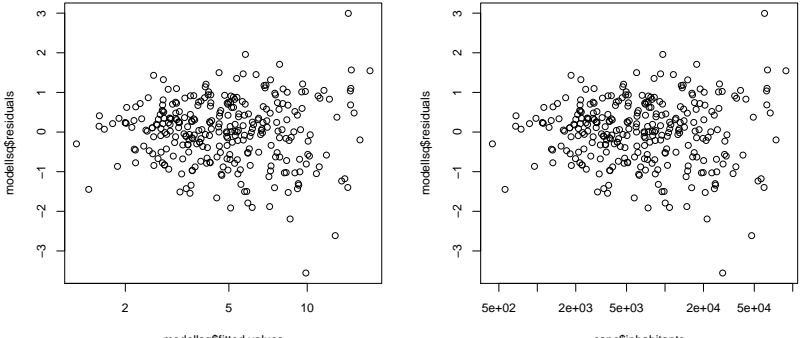

<span id="page-124-0"></span>modellsq\$fitted.values

canc\$inhabitants

 $QQ$  $\leftarrow$   $\Box$   $\rightarrow$   $\rightarrow$   $\Box$   $\rightarrow$ 

K ロ ▶ K @ ▶ K 할 > K 할 > 1 할 > 9 Q Q\*

<span id="page-125-0"></span>Der QQ-Plot mit der Normalverteilung sieht nicht perfekt aus, aber immerhin ist die Varianz stabilisiert.

Der QQ-Plot mit der Normalverteilung sieht nicht perfekt aus, aber immerhin ist die Varianz stabilisiert.

<span id="page-126-0"></span>Das Ergebnis bleibt aber dasselbe: Der "Intercept" ist nicht signifikant von 0 verschieden. Also kann der erwartete Wert von √ *<sup>y</sup>* proportional zu <sup>√</sup> *x* sein, was bedeutet, dass auch der erwartete Wert von *y* ungefähr (!) proportional zu *x* ist. Also gibt es nach wie vor keinen deutlichen Hinweis auf eine Abhängigkeit zwischen der Einwohnerzahl und der Todesrate.

# **Schlusswort**

<span id="page-127-0"></span>Manchmal ist die Suche nach einer geeigneten varianzstabilisierenden Transformation mit viel Herumprobieren verbunden. In vielen Fällen passt die log-Transformation einigermaßen gut.

K ロ > K 個 > K ミ > K ミ > 「ミ → り Q Q →